# QL Assembly Language Mailing List

Issue 8

# Norman Dunbar

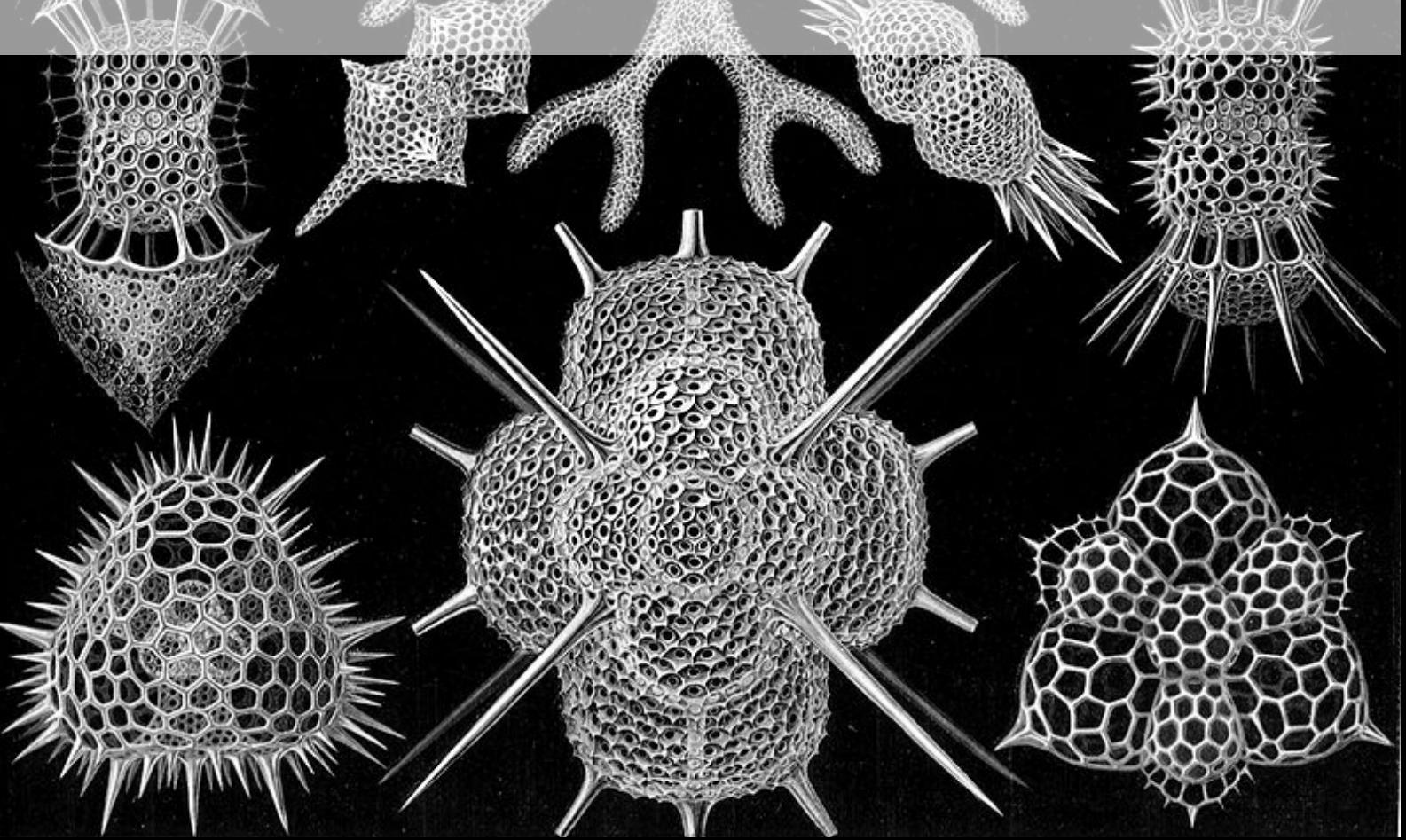

PUBLISHED BY MEMYSELFEYE PUBLISHING ;-)

#### Download from:

[https://github.com/NormanDunbar/QLAssemblyLanguageMagazine/releases/tag/Issu](https://github.com/NormanDunbar/QLAssemblyLanguageMagazine/releases/tag/Issue_8)e\_ [8](https://github.com/NormanDunbar/QLAssemblyLanguageMagazine/releases/tag/Issue_8)

#### Licence:

Licensed under the Creative Commons Attribution-NonCommercial 3.0 Unported License (the "License"). You may not use this file except in compliance with the License. You may obtain a copy of the License at <http://creativecommons.org/licenses/by-nc/3.0>. Unless required by applicable law or agreed to in writing, software distributed under the License is distributed on an "AS IS" BASIS, WITHOUT WARRANTIES OR CONDITIONS OF ANY KIND, either express or implied. See the License for the specific language governing permissions and limitations under the License.

This pdf document was created on *16/1/2021* at *15:58:46*.

Copyright ©2019 Norman Dunbar

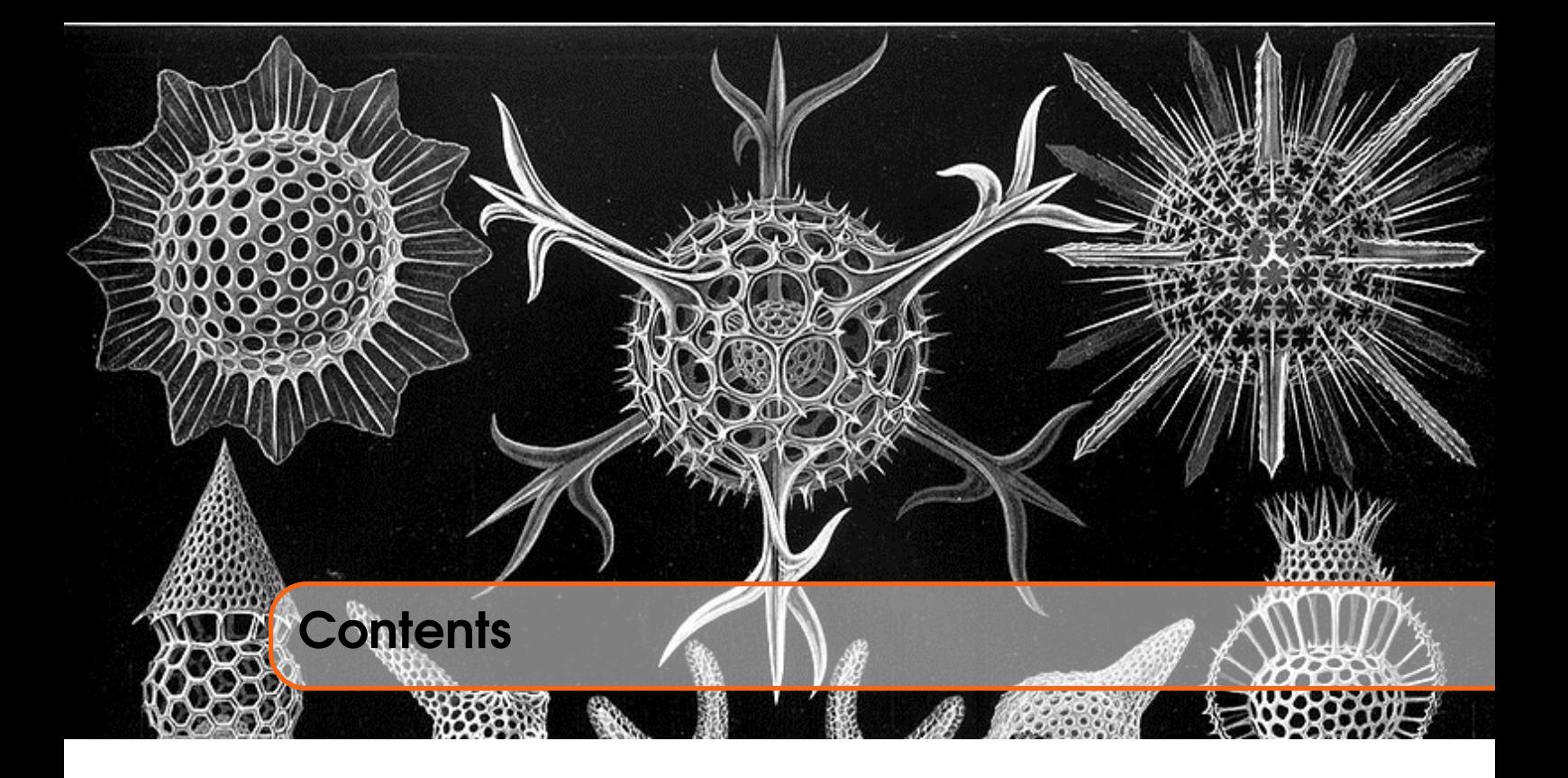

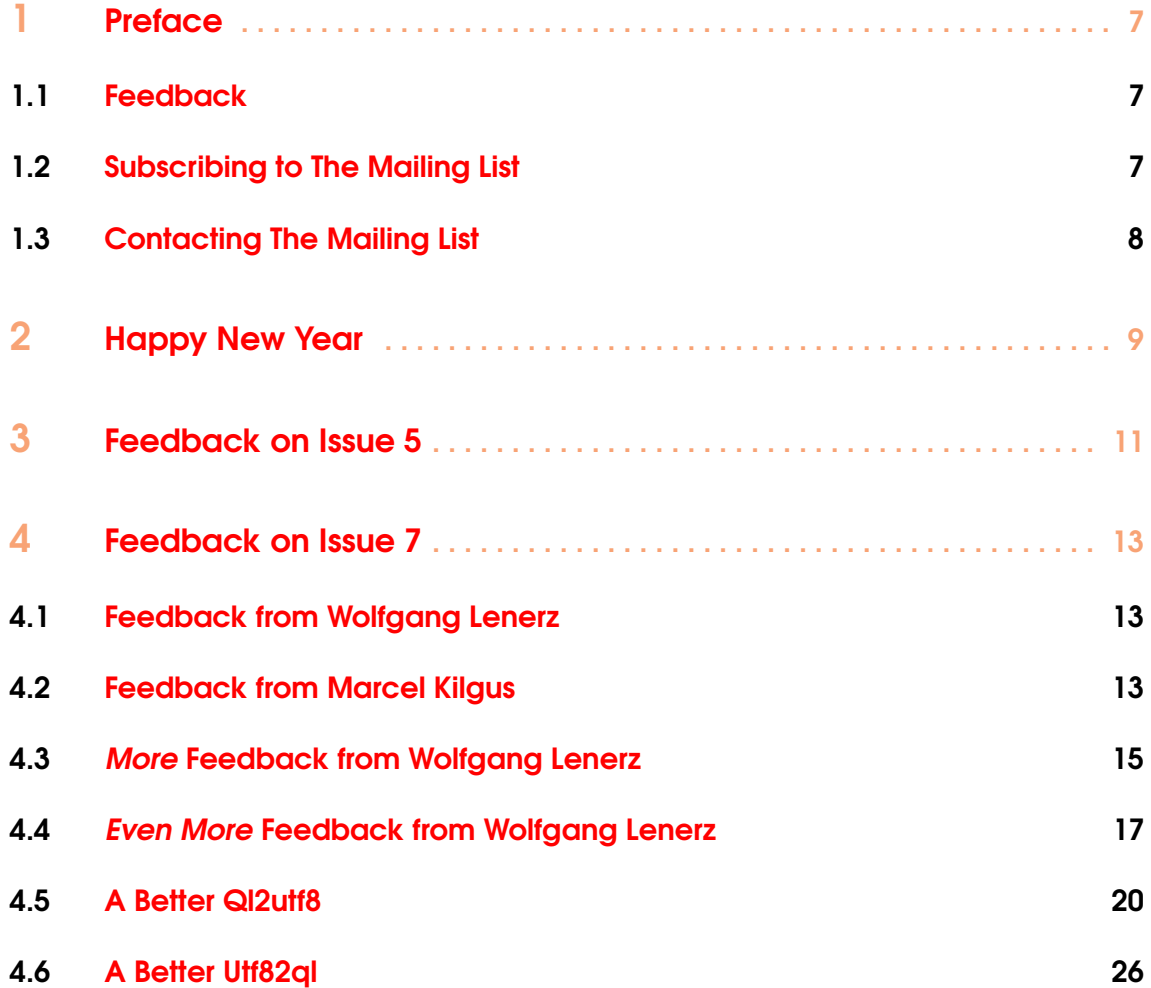

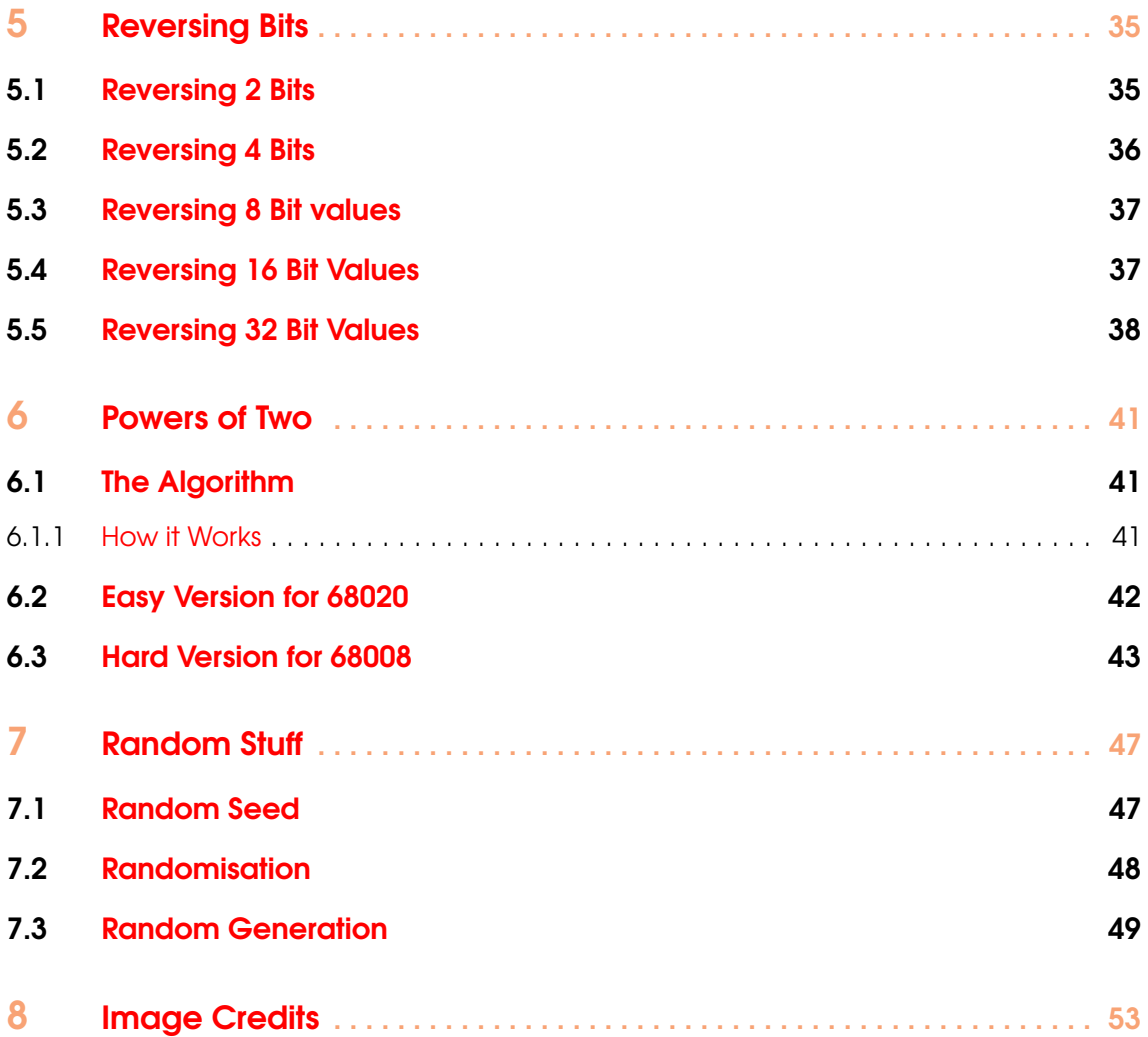

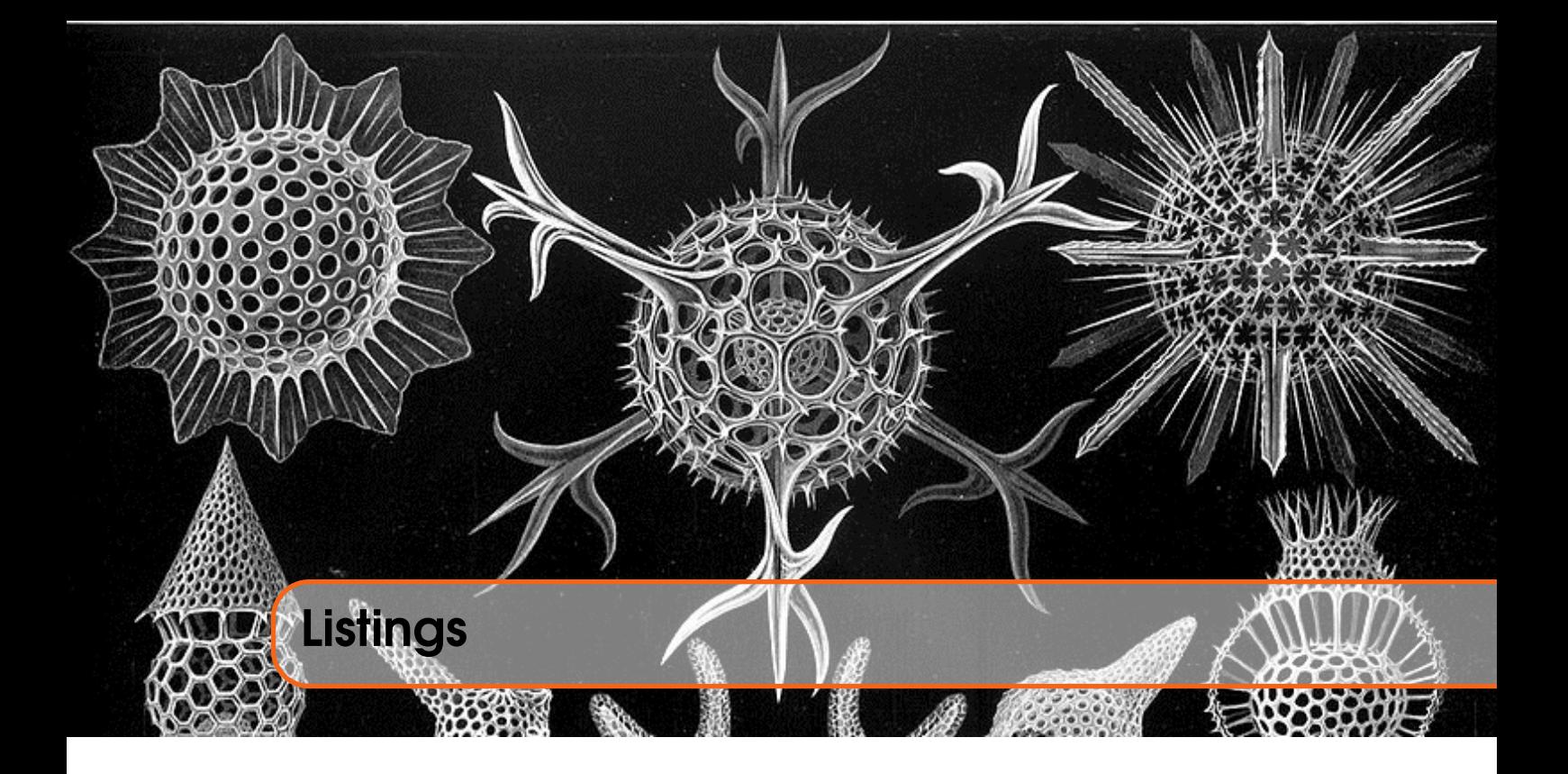

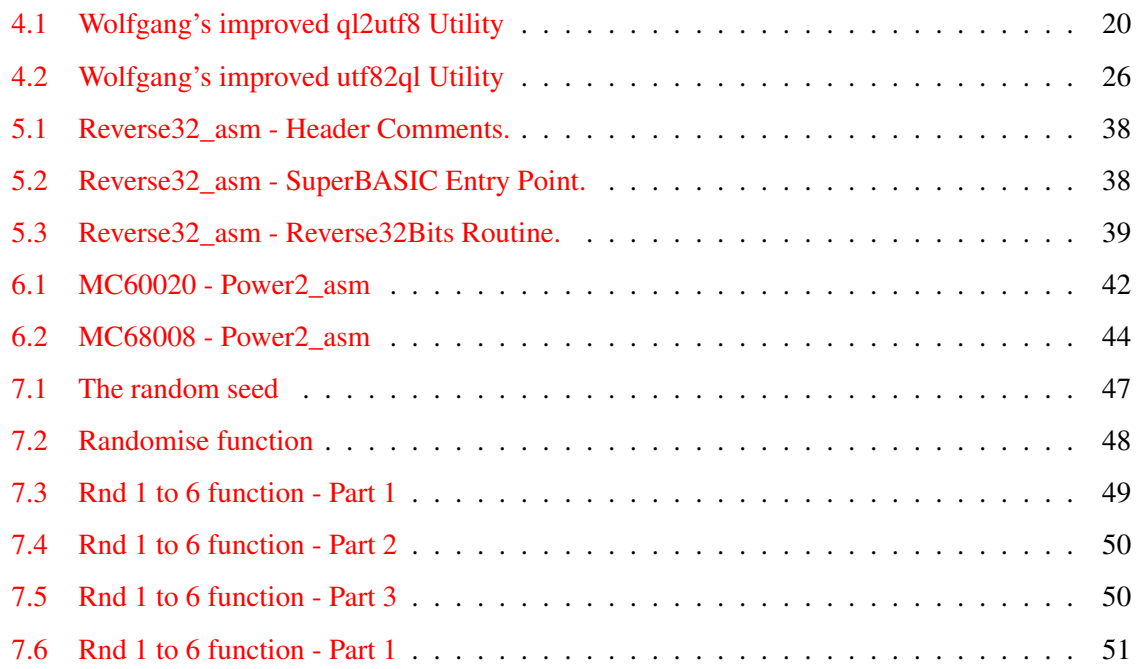

<span id="page-6-0"></span>![](_page_6_Picture_0.jpeg)

# <span id="page-6-1"></span>1.1 Feedback

Please send all feedback to <assembly@qdosmsq.dunbar-it.co.uk>. You may also send articles to this address, however, please note that anything sent to this email address may be used in a future issue of the eMagazine. Please mark your email clearly if you do not wish this to happen.

This eMagazine is created in LATEX source format, aka plain text with a few formatting commands thrown in for good measure, so I can cope with almost any format you might want to send me. As long as I can get plain text out of it, I can convert it to a suitable source format with reasonable ease.

I use a Linux system to generate this eMagazine so I can read most, if not all, Word or MS Office documents, Quill, Plain text, email etc formats. Text87 might be a problem though!

#### <span id="page-6-2"></span>1.2 Subscribing to The Mailing List

This eMagazine is available by subscribing to the mailing list. You do this by sending your favourite browser to <http://qdosmsq.dunbar-it.co.uk/mailinglist> and clicking on the link "Subscribe to our Newsletters".

On the next screen, you are invited to enter your email address *twice*, and your name. If you wish to receive emails from the mailing list in HTML format then tick the box that offers you that option. Click the Subscribe button.

An email will be sent to you with a link that you must click on to confirm your subscription. Once done, that is all you need to do. The rest is up to me!

# 1.3 Contacting The Mailing List

<span id="page-7-0"></span>I'm rather hoping that this mailing list will not be a one-way affair, like QL Today appeared to be. I'm very open to suggestions, opinions, articles etc from my readers, otherwise how do I know what I'm doing is right or wrong?

I suspect George will continue to keep me correct on matters where I get stuff completely wrong, as before, and I know George did ask if the list would be contactable, so I've set up an email address for the list, so that you can make comments etc as you wish. The email address is:

#### <assembly@qdosmsq.dunbar-it.co.uk>

Any emails sent there will eventually find me. Please note, anything sent to that email address will be considered for publication, so I would appreciate your name at the very least if you intend to send something. If you do not wish your email to be considered for publication, please mark it clearly as such, thanks. I look forward to hearing from you all, from time to time.

If you do have an article to contribute, I'll happily accept it in almost any format - email, text, Word, Libre/Open Office odt, Quill, PC Quill, etc etc. Ideally, a LATEX source document is the best format, because I can simply include those directly, but I doubt I'll be getting many of those! But not to worry, if you have something, I'll hopefully manage to include it.

<span id="page-8-0"></span>![](_page_8_Picture_0.jpeg)

Well then,  $2020$  was an absolute bummer<sup>[1](#page-8-1)</sup> of a year. Hopefully we are all safe and well and have all survived, mentally and physically, through myriads of lockdowns and are following the rules to try and prevent another in a seemingly endless procession of lockdowns.

I'd like to wish you all a somewhat belated Happy New Year for 2021, let's hope it improves things a lot over 2020, although at the time of writing (January 13th) things aren't looking great. At least we have a vaccine or three.

It's been a while, I admit to my shame, since the last issue "hit the streets" back in September 2019, but I've been busy as some of you are aware. I had my first book published by Apress!

The book is called *Arduino Software Internals*, and it covers how the Arduino Language works and how it connects with the actual hardware of the Atmega328P/Atmega328AU microcontroller at the heart of the Arduino Board. It has taken me over two years to write but it's done now and out there in all good bookshops, on [Amazon.co.uk](https://www.amazon.co.uk/Arduino-Software-Internals-Complete-Language/dp/1484257898/ref=sr_1_1) (other Amazons are available, just change the ".co.uk" to your chosen domain, and on [Apress.com](https://www.apress.com/gb/book/9781484257890) too. (It's cheaper on Apress and you get free worldwide postage.)

Amazon had paper and Kindle versions, Apress has paper, PDF and EPUB versions.

The good news is, I'm writing another!

I hope you think that this issue of the ePeriodical was worth the wait.

<span id="page-8-1"></span><sup>&</sup>lt;sup>1</sup>Yes, I *am* being polite for once!

<span id="page-10-0"></span>![](_page_10_Picture_0.jpeg)

While looking at something else, I noticed that in Issue 5, Page 28, Section 4.2.1 the following text:

*For example, in many opcodes, the size of the operand - .B, .W or .L - is specified in bits 5 and 6 of the opcode instruction word in memory.This is therefore a 2 bit wide bit field, starting at bit* 31−5 = 26 *and would be represented as follows:*

{26:2}

I thought something was wrong, but didn't know which bit(!) was incorrect, so I worked through it and of course, the two bits in the bit field are wrong! The text should read as follows:

For example, in many opcodes, the size of the operand - .B, .W or .L - is specified in bits 6 and 5 of the opcode instruction word in memory.This is therefore a 2 bit wide bit field, starting at bit  $31-6 = 25$  and would be represented as follows:

#### {25:2}

I had of course specified a bit field for bits 5 and 4 and not for bits 6 and 5. I did mention that there was a certain amount of confusion in bit field specifications!

You can download a [corrected version of Issue 5](https://github.com/NormanDunbar/QLAssemblyLanguageMagazine/releases/tag/Issue_5) from GitHub<sup>[1](#page-10-1)</sup>.

<span id="page-10-1"></span><sup>1</sup>https://github.com/NormanDunbar/QLAssemblyLanguageMagazine/releases/tag/Issue\_5

<span id="page-12-0"></span>![](_page_12_Picture_0.jpeg)

Well now, here's a thing. Very quickly after Issue 7 "hit the streets" I got feedback from two different people. Thanks very much to Wolfgang and to Marcel for their input, and their permission to publish.

# <span id="page-12-1"></span>4.1 Feedback from Wolfgang Lenerz

[WL] Just a little comment: there is a typo on page 16, in the third code extract at line 1: Tobias makes a MOVEM to ...a2-a7 : it should be to ...a2-a6.

[ND] Thanks. I don't have a Q68 (yet?) and I really didn't have much to do with Tobias's article to get it into the eComic, so I didn't notice that slight error. I fixed it in the PDF download on 1st October 2019 at around 19:00 BST (UTC + 01:00) - so anyone who downloaded prior to that time might wish to download again to get the correction.

[WL] Also a more general comment, which I offer as constructive criticism: in the utf82q1 routine, when handling values over 127 (i.e. at least 2 bytes), why check for the special cases first (arrows, pound etc) before getting the values from the table? Wouldn't it be better to leave their place in the table at 0 as well, and every time you hit a 0 in the table you check for the exception?

[ND] Good point, thanks. That would have made more sense as the processing is more likely to be processing valid characters than the exceptions. I thought I was doing well getting the exceptions in what I thought was the most likely order!

[WL] Oh, and this probably doesn't get said often enough : *really enjoy reading your prose!*

<span id="page-12-2"></span>[ND] Thanks. It's nice to get feedback, but much nicer to get compliments.

# 4.2 Feedback from Marcel Kilgus

[MK] As a pedantic ass I have to object to sentences like these:

*The UK Pound symbol is character 96 (\$60) on the QL, but in ASCII it is character 163 (\$A3)" (etc.)*

[ND] I like pedants! My wife says I am one, then she corrects me at every available opportunity!

[MK] ASCII is, by definition, 7-bit, so it cannot contain a character with the number 163. The tale of characters 128-255 is one fought in many battles. Linux tended to be "ISO 8859-1" and later "ISO 8859-15" before they adopted UTF-8, on Windows you will mostly find the "Windows-1252" encoding. These are very similar, but differ when it comes to the Euro sign for example (ISO 8859-1 is too old to have a Euro sign and the others have adopted it in different places).

[ND] I agree with you, ASCII is indeed 7 bit and 163 is definitely not 7 bit. However, there have been 8 bit "ASCII" characters for many years, even when I was at college back in the, ahem, early eighties, ASCII was (at least, considered) 8 bit - whether pedantically correct or not. Old habits and all that, that's my excuse! *True* ASCII is indeed only 7 bits.

I remember many occasions, back when <config.txt> was still a thing, trying to set up the correct code page for a system. A nightmare as there was no Google back then to help out, just the manual for whatever system I was installing or working with.

I am led to understand, however, that ISO/IEC 4873 introduced some extra control codes "characters", in the \$80 to \$9F hexadecimal range, as part of extending the 7-bit ASCII encoding to become an 8-bit system.<sup>[1](#page-13-0)</sup> However, I sit corrected on the 7/8 bit point. Thanks.

[MK] But, and that is the important thing, Unicode was made to unify them all. And UTF-8 is a pretty darn cool invention, unfortunately it came too late for Windows, which was a very early adopter of Unicode at a time when everybody thought "65536 characters ought to be enough for everyone!". So Windows started to used 16-bits for every character ("UCS-2" encoding), which makes coding somewhat weird, and then they found out that 65536 characters are not enough after all, so now Windows uses UTF-16, which is UTF-8's big brother, with sometimes 2 bytes per character and sometimes 4. What a mess. But when it comes to data storage UTF-8 is the way to go these days, always!

[ND] It sure is a mess, and yes, UTF-8 is the way to go. As I mentioned XML files depend on it, the web is pretty much full of it in all those HTML files etc. And, once you get your head around the difference between a "code point" and the character's actual bytes, it's pretty easy to understand.

I'm not so sure that Windows is missing out or behind the times though. At work, my files are all pretty much UTF-8 (I write my documents in ASCIIDOCTOR $2$  format and convert them to PDF files using asciidoctor-pdf - if I need Office flavoured docs, I use pandoc to convert to something in DOCX format - but I almost never use those. Asciidoctor files are plain text, and very easy to version control! Notepad++ or VSCodium are my text editors of choice and both save in UTF-8 with no problems. Even Notepad itself can read the files - and I suspect Windows 10 will be better, I'm on Windows 7. (Currently)

Mind you, those damned so-called "smart" quotes that Office documents insist on using mess things up truly. It's the first thing I turn off with my Office stuff, and every slight update or patch seems to turn them back on! So annoying.

[MK] For QPC I already implemented these translations 20 years ago when copying text to/from the clipboard. But well done for bringing UTF-8 to the QL

<span id="page-13-0"></span><sup>&</sup>lt;sup>1</sup>The Unicode Consortium (October 27, 2006). "Chapter 13: Special Areas and Format Characters" (PDF). In Allen, Julie D. (ed.). The Unicode standard, Version 5.0. Upper Saddle River, New Jersey, US: Addison-Wesley Professional. p. 314. ISBN 978-0-321-48091-0. Retrieved March 13, 2015.

<span id="page-13-1"></span><sup>&</sup>lt;sup>2</sup>Now that's ironic!

[ND] Well, thanks for the reminder of how old I'm getting! The reason I did the utilities was simple, I had one of those itches to scratch. When I did a bit of work with Jan on his updated QL Monitor, I used a Linux system to do the typing - it's what I'm used to - and those arrow characters caused me no end of grief, as did the copyright and the pound signs. I messed about back then using actual, ahem, ASCII codes (sorry!) but now, I don't have to.

Oh, and *thank you* for QPC2, it's my favourite QL program of all time, and it simply "just" works on Linux under Wine. I did have some problems recently with it not working, but I traced that to a mix and match installation with bits of Wine 3 and bits of Wine 4 living in sin together.

QPC2 is what has kept me in the QL scene for as long as I can remember - I always got somewhat tired of the QL, the cables, the hard drive, the noise, the length of table I needed with limited space in my flat (apartment) and so on. With QPC2 it's all on my laptop. Nice and compact.

And, finally, *I am a pedant's baddest nightmare!*

# <span id="page-14-0"></span>4.3 More Feedback from Wolfgang Lenerz

[WL] I had a longer look at ql2utf8. I hope you don't mind a few more comments.

[ND] No, I like getting comments - most people do assembly better than I do!

[WL] When I tried to compile the source file, I couldn't, as the different traps weren't defined.

![](_page_14_Picture_227.jpeg)

[ND] Were you using QMAC by any chance? I know that's a recurring problem for QMAC as GWASS and GWASL come with the various traps and vectors "automatically" included. If I include them in the source, then they won't assemble for me, I get an error about duplicate definitions.

[WL] Moreover, I got a few errors that some bra.s were out of reach.

[ND] Hmmm, I just recompiled with GWASS and got no errors at all. However, I did get one error with GWASL. Looking at the listing file, it's complaining that the label oneByte is an "illegal instruction" - weird. I remember GWASL doing that on a few occasions in the past. I used to edit the sources, rub out the label, and type it in again, that usually worked. I could never trace it to hidden characters etc as a hex dump of the source showed nothing out of the ordinary.

I don't however, get any errors about short branches being out of reach.

[WL] It seems to me that the two lines of code at label TestBit7 are superfluous: you are doing the exact same test just beneath it, at label Testpound.

[ND] That's a typing error. Originally I only had the BVS.S instruction rather than the BTST #7 so in theory, if D1 was loaded with a byte  $>= $80$  the V flag would be set. Unfortunately it didn't work. I traced the code under QMON2 and by the time we get to that point, the V flag is clear, always. I obviously forgot to remove the BVS when I edited the code to add in the BTST #7 instruction. My mistake.

[WL] You could replace the two instructions at Label OneByte with the single instruction PEA readLoop.

[ND] I see what you mean, if I do that replacement, then instead of branching to writeByte and

returning and then branching off to readLoop, just drop in to writeByte and return automagically to the top of the loop. Nice!

[WL] Then you could also just delete the last two instructions of label gotCopyright (no need to bsr.s writebyte, you just fall through) and you could also replace, in the different gotxxxx routines (e.g. gotEuro, gotGrave etc) the two instructions:

```
bsr.s write Byte
bra readLoop
```
with a simple:

bra s one Byte

and it might be able to use a bra.s rather than a bra somewhere in the changed code.

[ND] Yes, that all makes perfect sense given the above changes to oneByte.

[WL] At label notArrows, you might want to replace these 4 lines

```
addq.b #1,d2
move \cdot b 0 (a2, d2.w), d1 ; Second byte
bsr writeByte ; Send it out
bra readLoop ; Go around.
```
with these two

```
1 move \cdot b 1(a2, d2.w), d1 ; Second byte
2 bra one Byte
```
[ND] Yes, that makes perfect sense too. Thanks.

[WL] I would set the output  $\&$  input channel IDs into two registers (eg A4, A5) and move them into A0 when needed in the byte read/write subroutines, instead of accessing the stack (and thus memory) every time with a LEA.

[ND] I used A4 and A5 for that very purpose in the following chapter, in the Utf82q1 code, and forgot to go back and fix this code to do the same.

[WL] Finally, I would also include test at label notArrows to make sure that the byte in D1 doesn't exceed the max value of your table. I know that values above that are not printable characters, but it *is* possible to include them in a text file. You might want to tell the user that some characters couldn't be translated...

[ND] Yes indeed, that was an oversight. Thanks for pointing it out.

[WL] Hope you don't mind the above.

[ND] Not at all, many thanks indeed.

So, given all those amendments, here for your delectation is the latest version of the Q12utf8 code, incorporating all of Wolgang's changes and corrections.

#### 4.4 Even More Feedback from Wolfgang Lenerz

<span id="page-16-0"></span>[WL] I also had a look through the utf2ql code. Some of the comments made for the other routine (ql2utf8 ND) may also apply here, no need to go through them again. Here I have some more comments on this routine.

[ND] Ok, I'm sitting comfortably ....

[WL] The first one is not really about the code itself, but the way you structured it. Of course, this is much of a personal preference, so please take this with a pinch (or even a spoonful) of salt. Leaving out the exception and read/write routines, your code is structured thus:

```
readLoop
  get byte
  leave if EOF
Multibytes
  is it two bytes?
  yes \rightarrow jump to handle_two
NotTwo
  is it three bytes?
  yes \rightarrow jump to handle_three
E r r o r
  not three bytes, return error
h and le two
  treat two bytes
  bra readloop
h and le three
  treat three bytes
  bra readLoop
```
[WL] For me, you have 6 different blocks of code. I would prefer the following structure with 4 blocks (making the code less "spaghetti"):

```
readLoop
  get byte
  leave if EOF
h and le_two
  is it two bytes?
  no -> jump to handle three
  treat two bytes
  bra readloop
h and le three
  is it 3 bytes?
  no -> jump to error
  treat three bytes
  bra readLoop
E r r o r
```
not three bytes, return error

[ND] Yes, I admit that sometimes my structure leaves a lot to be desired and you are correct in what you say above - I must try harder!

[WL] Leaving out the branches to the loop, basically your way of doing it is:

```
is it something?
  yes, go off, handle it 1
is it something else?
  yes, go off and handle it_2
e r r o r
h and le_it 1
h and le_it 2
```
[WL] Whereas mine is:

```
is it something?
  no, go off to next check
handle it1
  is it something else?
   no, go to error
handle it2
e r r o r
```
[WL] Again, this is a personal preference: There is no functional difference, but I, personally, find the second one easier to read if you want to follow the flow of the code.

[ND] Agreed.

[WL] But in doing so it will allow you to write the code at the multiBytes label so:

```
multiputesmove \cdot b d1, d2
 andi.b \#%11100000,d2 ; <-- BUG HERE? [ND]
 cmp b \#%11000000, d2 ; 2 bytes?
 bne . s th reebytes ; ... no ->
two B y tes
 ( treat 2 bytes including exceptions)
test Three (no need to copy d1 into d2 again)
 cmp.b \#%11100000, d2 ; 3 bytes?
 bne invalidUTF8 ; ... no \rightarrow. . .
```
[ND] Hmm, I think you have a bug there. For three byte characters the top nibble should be 1110, so your mask is missing a '1' bit. I suspect you intended to type the following for multiBytes:

 $m$ ulti $B$  y tes move  $h$  d1  $d2$ andi.b  $\#%11110000 \ldotp d2$ 

Otherwise you are forcing bit 4 of D2 to always be a zero. However, that minor niggle aside, I like your version better than mine as I/we only need a single ANDI instruction which keeps the top nibble, which can then be compared to check for two byte  $(110x)$  or three byte  $(1110)$  characters. Far more efficient indeed.

[WL] The scanTable routine is probably the most time consuming part of the code, so I'd have written it as follows:

```
scan Table
 move 1 a 2, a3 ; point to table
 move \mathbf{w} #59, d0 ; there are 60 words to compare
scanLoop
 cmp.w (a3) + d2 ; is it a match?
 beq.s scanDone ; ... yes \rightarrowdbf d0, scanLoop ; try all permitted values
 rts ; no match found, return NZ from cmp
scanDone
 move 1 a3, d0 ; where we found it (+2)sub . l a2, d0 ; index into table
 subq.w #2, d0 ; but we overshot by 2 bytes
 \exists sr .w \qquad #1, d0 ; offset into index
 add .w #$80, d0 ; convert to character code
 cmp.w d0, d0 ; see below
 rts ; the condition code Z is set by the cmp
```
[ND] Curses, I've been found out! My way was easier for me as I didn't have to count up however many two byte characters there were! However, as they say about Unix/Linux, there's more than one way to skin a cat, but again, I prefer your method.

[WL] There are a few more instructions when you find the correct value, but the search loop itself is smaller and will be faster (unless the value searched for is the very first in the table, and even then it'll be a close match). The CMP D0,D0 is there so that the routine returns with the Z flag set, without affecting any other register by zeroing it.

[ND] I wasn't fond of the non-standard way of detecting an error in my version, I have to admit. This is far far better.

[WL] So, coming back from calling the routine at label doScan, a simple BNE.S ERROR will do:

```
doScan
 bsr.s scanTablebne . s invalidUTF8
  (\ldots success in d0 \ldots)
```
[ND] Agreed, this is better and resembles more a standard error return, zero is good, non-zero is not good.

[WL] At label twoBytes, you should be able to write:

```
two B y tes
 \lceil s \rceil.w #8, d1 ; move byte up
 bsr readByte ; get next byte into LSB of D1
```
[WL] You should now have the correct word in D1. Remember, though, as of then to test on D1, not D2, for valid utf, even in the scanTable loop.

Note, this presumes that the trap handler does its work correctly and *only* modifies the LSB<sup>[3](#page-19-2)</sup> of D1 to put the returned value in there. (Unlike, e.g. some early versions of SMSQmulator which just reset the *entire* register to 0 and then sets the byte. Ouch!)

[ND] I think that I shall leave the code using D2, just in case it causes problems elsewhere then. Better safe than sorry.

[WL] Most of these comments go a little beyond just checking the code itself, I hope you don't mind.

[ND] No, I don't mind and in fact I welcome comments on anything printed in this ePeriodical. If you have a problem with my writing style, code etc, I'm happy to hear from you. From anyone that is!

#### <span id="page-19-0"></span>4.5 A Better Ql2utf8

Following on from Wolfgang's comments and suggested improvements, I now present the improved versions of the UTF8 routines from the last issue.

In case you are wondering about the use of UTF8 on the QL, I was pleased to send Dilwyn Jones a copy of these two improved routines a wee while back as he is working with Tim Swenson on a new Internet Relay Chat (IRC) application for the QL.

<span id="page-19-1"></span>It's called *QLirc* and needs to use UTF8. You can read all about it on [The QL Forum](https://qlforum.co.uk/viewtopic.php?f=3&t=3517)[4](#page-19-3) .

```
1 ;−−−−−−−−−−−−−−−−−−−−−−−−−−−−−−−−−−−−−−−−−−−−−−−−−−−−−−−−−−−−−−−−−−−−
2 ; OL2UTF8:
3 ;
4 ; This filter converts OL text files to UTF8 for use on Linux, Mac or
5 : Windows where most modern editors etc, default to UTF8.
6 ;
\overline{7}8 ; EX ql2utf8_bin, input_file, output_file_or_channel
\mathbf{Q}10 ;−−−−−−−−−−−−−−−−−−−−−−−−−−−−−−−−−−−−−−−−−−−−−−−−−−−−−−−−−−−−−−−−−−−−
11 ; 26/09/2019 NDunbar Created for QDOSMSQ Assembly Mailing List
12 ; 07/10/2019 WLenerz Many improvements.
13 ;−−−−−−−−−−−−−−−−−−−−−−−−−−−−−−−−−−−−−−−−−−−−−−−−−−−−−−−−−−−−−−−−−−−−
14 ; (c) Norman Dunbar, Wolfgang Lenerz 2019. Permission granted for
15 ; unlimited use or abuse, without attribution being required.
16 ; Just enjoy!
17 ;−−−−−−−−−−−−−−−−−−−−−−−−−−−−−−−−−−−−−−−−−−−−−−−−−−−−−−−−−−−−−−−−−−−−
18
```
<span id="page-19-2"></span> ${}^{3}$ LSB = Lowest Significant Byte.

<span id="page-19-3"></span><sup>4</sup>https://qlforum.co.uk/viewtopic.php?f=3&t=3517

```
19 ; How many channels do I want?
                       2 : How many channels required?
20<sup>1</sup>numchans equ
2122
23 ; Stack stuff.
24 sourceId equ
                                 ; Offset (A7) to input file id
                       $02\text{destId}; Offset (A7) to output file id
25$06equ26
   ; Other Variables
27
28 pound equ
                       96
                                ; UK Pound sign.
\vdots (c) sign.
                                : Backtick/Grave accent.
                                ; Euro symbol
                                ; Bad parameter
                                ; End of file
                                ; Out of range
                                ; This job's id
   timeout equ
                       -136; Infinty, and beyond!
37
38 \Box ;
39 : Uncomment the following if you are using QMAC as your assembler.
40 ;-
   \vert; io_fbyte
                                  ; Fetch one byte
                        \overline{1}41
                equ\frac{1}{2} io_sbyte
                                  ; Send one byte
42
                 equ5<sup>5</sup>; Force remove a job
43
   \frac{1}{2} : mt_frjob
                 equ5<sup>7</sup>44
   \mathbf{I}:
45
46 \vert47
   ; Here begins the code.
48
   ; Stack on entry:
49
50
51
   \frac{1}{2}; $06(a7) = Output file channel id.
52
   \frac{1}{2}; $02(a7) = Source file channel id.
53\frac{1}{2}; $00(a7) = How many channels? Should be $02.
5455start
56
      bra.s checkStack
57
58
       dc.1$00
59
       dc.w$4afb60 name
61
      dc.w name_end-name-2
            'QL2UTF8'
62dc.b63<sup>1</sup>name_end
               equ\sim64
65
   version
               dc.wvers end-version-2
                       'Version 1.01'
66
               dc.b67
   vers_end
               equ\rightarrow68
69
70 bad_parameter
       paramovec<br>moveq #err_bp,d0
                              ; Guess!<br>; Die horribly
71
72
       bra
               errorExit
73
74
```

```
75; Check the stack on entry. We only require NUMCHAN channels - any
76
    ; thing other than NUMCHANS will result in a BAD PARAMETER error on
77
    ; exit from EW (but not from EX).
78
79
   checkStack
80
        cmpi.w #numchans, (a7) ; Two channels is a must
81
82
        bne.s
                 bad_parameter
                                    \log Oops
83
84
85
    ; Initialise a couple of registers that will keep their values all
86
    ; through the rest of the code.
87
88
    q12utf8
89
                 utf8, a2; Preserved throughout
        1e<sub>a</sub>#timeout, d3
90
                                    ; Timeout, also Preserved
        moveq
                                  ; Input channel id
91
        move.1
                 source ID(a7), a492
        move.1
                 destId(a7), a5; Output channel id
93
94
95
    ; The main loop starts here. Read a single byte, check for EOF etc.
96
97
    readLoop
98
        moveq
                 #io_fbyte,d0: Fetch one byte
99
        move . 1a4, a0: Channel to readLoop
100
                 #3trap; Do input
                 d0101
                                    \therefore OK?
        tst.1102
        beq.stestBit7
                                    : Yes; All done?
103
        cmpi.1 #err\_eof, d0
                                    : Yes.104
        beq
                 allDone
105
        bra
                 errorExit
                                    ; Oops!
106
    testBit7
107
108
                 #7, d1btst
                                    : Bit 7 set?
109
        bne.s
                 twoBytes
                                    ; Multi Byte character if so
110
111
    ; The UK Pound and copyright signs are exceptions to the "bytes"
112; less than $80 are the same in UTF8 as they are in ASCII" rule as
113
    ; Sir Clive didn't follow ASCII 100%. Both characters are multi-byte
114
    \vert; in UTF8.
115
116∣ ;-
    testPound
117
118
        cmpi.b #pound, d1
                                    : Got a UK Pound sign?
119
        bne.stestCopyright
                                    \therefore No.
120
    gotPound
121122
        move b #$c2, d1
                                    ; Pound is $C2A3 in UTF8.
123
                 writeByte
                                    ; Write first byte
        bsr s
124
        move b #$a3, d1
125
        bra.s
                 oneByte
                                    ; Write out & carry on.
126
127
    ; Here we repeat the same check as above, in case we have the
128
129
    ; copyright sign.
130\mathcal{A}_1
```
22

```
131 testCopyright
                                   ; Got a copyright sign?
132
        cmpi.b \#copyright, d1
133
        bne.soneByte
                                    : No.134
135
    gotCopyright
136
        move b #$c2, d1
                                    ; Copyright is $C2A9 in UTF8
                                    ; Write first byte
137
        bsr. s
                 writeByte
                                    ; Then drop in to write & carry on
138
        move \cdot b #$a9, d1
139
140
    \ddot{\phantom{a}}141
    ; All other ASCII characters, below $80, are single byte in UTF8 and
142; are the same code as in ASCII. Stack the address of readLoop and
    ; drop into write Byte. On RTS, we will hit the top of the loop again.
143144
    ; (Courtesy Wolfgang Lenerz.)
145
146
    oneByte
147
        pea
                 readLoop
148
149
150; A small but perfectly formed subroutine to send the byte in D1 to
151; the output channel.
152l :-
153
    writeByte
154
        moveq
                 \#io_sbyte, d0
                                   : Send one byte
155
        move.1
                 a5, a0: Output channel id
156
                 #3trap157
                                    : OK?tst.1d0158
        hne
                 errorExit
                                    : Oops!
159
        rts160
161
    \ddot{\cdot}; ASCII codes from $80 upwards require multiple bytes in UTF8. In the
162
    ; case of the QL, these are mostly 2 bytes long. I could use IO_SSTRG
163164
   \vdots here, I know.
165; However, as ever, there are exceptions. The grave accent (backtick)
   ; is a single byte on output, while the 4 arrow keys are three bytes.
166; The bytes to be sent are read from a table because, again, the QL
167; is not using the full set of accented characters - so there is
168
    ; mucking about to be done.
169
170
    \mathcal{A}171
    twoBytes
172
                                   ; Backtick/Grave accent?
        cmpi.b #grave, d1173
        bne s
                 testEuro
                                    : No.174
175
176
    ; We are dealing with a backtick character (aka Grave accent)?
177
    \pmgotGrave
178
179
        move . b
                #pound, d1
                                    ; Grave in = pound out!
180
        bra soneByte
                                    ; Write out & carry on
181
182
    ; Here we repeat the same check as above, in case we have the
183
184
    ; Euro sign.
185
186testEuro
```

```
187cmpi.b #euro.d1 : Got a Euro sign?
188
        bne s
                 testArrows
                                    \therefore No.
189
190gotEuro
191
        move b #\$e2, d1
                                   ; Euro is $E282AC in UTF8
192
        bsr.swriteByte
                                   ; Write first byte
193
        move.b #$82, d1
194
        bsr. s
                 writeByte
                                   ; Write second byte
195
        move b #Sac, d1
196
        bra s
                 oneByte
                                   ; Write out and carry on
197
198
199
   ; The arrows are $BC, $BD, $BE and $BF (left, right, up, down). These
    ; are three bytes in UTF8, E2 S6 S9x where 'x' is 0, 2, 1 or 3.
200
201
202
    testArrows
203
        move.b
                d1, d2; Copy character code
                                   ; Anything lower = C set
204
        subi.b #$bc, d2205
        bcs s
                 notArrows
                                   ; And is not an arrow
206
        subq.b#4. d2; Arrows = 0-3. C clear is bad
207
        bcc.s: Still not an arrow.
                 notArrows
208
209gotArrows
                                   \therefore Correct arrow code, 0 - 3210
        subi.b #$bc,d1\frac{\pi}{\pi} arrows, a 3
                                   ; Arrow table
211
        1e<sub>a</sub>212
        move \cdot b d1, d2
                                   ; Save index into table
                 d2213; Need word not byte
        ext.w214215move b #$e2, d1
                                    ; First byte
216bsr.swriteByte
217
        move.b #$86,d1
                                    ; Second byte
218
        bsr. s
                 writeByte
219
        move b
                 0(a3, d2.w), d1 ; Third byte
220
                                   ; Write it & go around again.
        bra s
                 oneByte221
222
223; We need this as arrows in the QL are Left, Right, Up, Down but in
224: UTF8 they are Left, Up, Right, Down. Sigh.
225
226
    arrows
227
        dc.b$90, $92, $91, $93 ; Awkward byte order!
228
229
   ; Now we are certain, everything is two bytes. Read them from the
230
231
    ; table and write them out. However, there are only 60 entries in the
232
    ; table - best we check!
233
    \epsilon_{\rm m}234
    notArrows
235
        cmpi.b#59, d1; Are we in range for the table?
236
        bcc. s
                 inRange
                                   \therefore Yes
237
238
   outOfRange
239
                                  ; Out of range
                 #err or , d0moveq
240
        bra.s
                 errorExit
                                    \therefore Oops!
241
242 in Range
```
24

```
243\therefore D2 = byte just read
         move.b
                 d1, d2; Adjust for table index
244
                 # $80. d2subi .b
245
                 d2; Word size needed
         ext.w246
         1s1 \cdot w#1, d2; Double D2 for Offset
                                     ; First byte
247
         move b
                 0(a2, d2.w), d1
                                     ; Send it output
248
                 writeByte
         bsr.s; Second byte
249
                 1(a2, d2.w), d1
         move.b
250
         bra
                 oneByte
                                     ; Write it and go around
251
252
253
254
    ; No errors, exit quietly back to SuperBASIC.
255
    \mathbb{R}^2256
    allDone
257
         moveq
                 #0, d0258
259
260
    ; We have hit an error so we copy the code to D3 then exit via a
261
    ; forcible removal of this job. EXEC_W/EW will display the error in
262
    ; SuperBASIC, but EXEC/EX will not.
263
    l :-
264
   errorExit
265
        move 1 d0, d3
                                     : Error code we want to return
266
267
268
    ; Kill myself when an error was detected, or at EOF.
269
    ÷.
270
    suicide
271
        moveq
                 #mt\_frjob, d0
                                   ; This job will die soon
272
                 \#me, d1
        moveq
273
         trap
                 #1274
275
276
   ; The following table contains the two byte sequences required for
277
    : OL characters above $80. These are all 2 bytes in UTF8, so quite a
278
    ; simple case. (Not when converting UTF8 to QL though!) There are 60
279
    : QL characters which convert to two byte UTF8 characters.
280
   \mathsf{I} :-
281
    utf8
                                     ; a umlaut
282
         dc.w
                 $c3a4; a tilde
283
         dc.w$c3a3284
         dc.w$c3a2; a circumflex
285
         dc.w
                 $c3a9: e acute
286
         dc.w$c3b6: o umlaut
                                     ; o tilde
287
         dc.w$c3b5288
         dc.w
                 $c3b8: o slash
289
         dc.w
                 $c3bc; u umlaut
                                     ; c cedilla
290
         dc.w
                 $c3a7; n tilde
291
         dc.w
                 $c3b1292
         dc.w$c3a6; ae ligature
293
         dc.w
                 $c593; oe ligature
294
         dc.w
                 $c3a1; a acute
295
         dc.w
                 $c3a0; a grave
296
         dc.w
                 $c3a2; a circumflex
                                     ; e umlaut
297
                 $c3abdc.w298
         dc.w$c3a8\therefore e grave
```

| 299 | $dc.$ w                               | \$c3aa           | e circumflex                            |
|-----|---------------------------------------|------------------|-----------------------------------------|
| 300 | $\mathrm{d}\mathrm{c}$ . $\mathrm{w}$ | \$c3af           | $\mathbf{i}$<br>umlaut                  |
| 301 | dc. w                                 | \$c3ad           | $\mathbf{i}$<br>acute                   |
| 302 | $dc.$ w                               | \$c3ac           | $\mathbf{i}$<br>grave                   |
| 303 | dc. w                                 | \$c3ae           | $\mathbf{i}$<br>circumflex              |
| 304 | $dc.$ w                               | \$c3b3           | acute<br>$\overline{O}$                 |
| 305 | dc. w                                 | \$c3b2           | grave<br>$\overline{0}$                 |
| 306 | $dc.$ w                               | \$c3b4           | circumflex<br>$\overline{0}$            |
| 307 | dc.w                                  | \$c3ba           | acute<br>u.                             |
| 308 | $dc.$ w                               | \$c3b9           | grave<br>u.                             |
| 309 | $dc.$ w                               | \$c3bb           | circumflex<br><b>u</b>                  |
| 310 | dc. w                                 | Sceb2            | B as in ss (German)                     |
| 311 | $dc.$ w                               | \$c2a2           | Cent                                    |
| 312 | $dc.$ w                               | \$c2a5           | Yen                                     |
| 313 | dc. w                                 | \$0000           | Grave accent - single byte              |
| 314 | $dc.$ w                               | \$c384           | A umlaut                                |
| 315 | dc. w                                 | \$c383           | A tilde                                 |
| 316 | $dc.$ w                               | \$c385           | A circle                                |
| 317 | dc. w                                 | \$c389           | E acute                                 |
| 318 | $dc.$ w                               | \$c396           | O umlaut                                |
| 319 | $dc.$ w                               | \$c395           | tilde<br>$\mathbf{O}$                   |
| 320 | dc. w                                 | \$c398           | O slash                                 |
| 321 | $dc.$ w                               | \$c39c           | U umlaut                                |
| 322 | $dc.$ w                               | \$c387           | $\mathbf C$<br>cedilla                  |
| 323 | dc. w                                 | \$c391           | N tilde                                 |
| 324 | dc. w                                 | <b>\$c386</b>    | AE ligature                             |
| 325 | dc. w                                 | \$c592           | OE ligature                             |
| 326 | $dc.$ w                               | \$ceb1           | alpha                                   |
| 327 | $dc.$ w                               | \$ceb4           | delta                                   |
| 328 | $dc.$ w                               | Sceb8            | theta                                   |
| 329 | dc.w                                  | \$cebb           | lambda                                  |
| 330 | dc.w                                  | \$c2b5           | $micro$ ( $mu$ ?)                       |
| 331 | $dc.$ w                               | \$cf80           | PI                                      |
| 332 | $dc.$ w                               | \$cf95           | o pipe                                  |
| 333 | $dc.$ w                               | \$c2a1           | Ţ.<br>upside down                       |
| 334 | $dc.$ w                               | \$c2bf           | $\overline{\mathcal{E}}$<br>upside down |
| 335 | dc. w                                 | \$0000           | Euro                                    |
| 336 | $dc.$ w                               | \$c2a7           | Section mark                            |
| 337 | dc.w                                  | \$c2a4           | Currency symbol                         |
| 338 | dc. w                                 | \$c2ab           | <<                                      |
| 339 | dc.w                                  | \$c2bb<br>\$c2ba | >>                                      |
| 340 | dc.w                                  |                  | Degree                                  |
| 341 | $dc.$ w                               | \$c3b7           | Divide                                  |

Listing 4.1: Wolfgang's improved ql2utf8 Utility

# <span id="page-25-0"></span>4.6 A Better Utf82ql

```
1 ;−−−−−−−−−−−−−−−−−−−−−−−−−−−−−−−−−−−−−−−−−−−−−−−−−−−−−−−−−−−−−−−−−−−−
\begin{bmatrix} 2 \\ 3 \end{bmatrix}; UTF82QL:
  \vert \hspace{0.5pt} \vert ;
4 ; This filter converts UTF8 text files from Linux, Mac or Windows to
5 ; to the SMSQ character set.
6 \parallel ;
7 ;
```

```
8 : EX utf82q12_bin, input_file, output_file_or_channel
\overline{Q}10<sup>10</sup>\ddot{\cdot}; 28/09/2019 NDunbar Created for QDOSMSQ Assembly Mailing List.
11
   \vert; 07/10/2019 WLenerz Many improvents.
12
13
   ; (c) Norman Dunbar, Wolfgang Lenerz, 2019. Permission granted for
14
15
   ; unlimited use or abuse, without attribution being required.
16
   ; Just enjoy!
17
   \mathbb{R}^+18
19: How many channels do I want?
                                   ; How many channels required?
20
   numchans
                 equ2
2122
23
   ; Stack stuff.
   sourceId
24
                          $02; Offset (A7) to input file id
                 equdestId25
                          $06; Offset (A7) to output file id
                 equ26
27
   ; Other Variables
   utf8Pound
                          $c2a3; UTF8 Pound sign
28
                 equ29
   alPound
                          96
                                   ; QL Pound sign
                 equ30
                          96
                                   : UTF8 Grave code
31
   utf8Grave
                 equ32
   qlGrave
                 equ159
                                   ; QL Grave code
33
34utf8Copyright equ
                          $c2a9; UTF8 copyright
35qlCopyright equ
                          127
                                   ; QL copyright sign
36
37
   glEuro
                          181
                                   ; SMSQ Euro symbol
                 equ38
39
                          -17err\_expequ40<sup>°</sup>-15err_bequ41err_eequ-1042|err or
                          -4equ43|\mathbf{m}e
                 equ-144
   timeout
                 equ-145
46
47
   ; Uncomment the following if you are using QMAC as your assembler.
48
   \rightarrow49
   \frac{1}{2} io fbyte
                            \overline{1}; Fetch one byte
                   equ5\overline{)}50\vert: io sbyte
                   equ; Send one byte
                            \overline{5}51
   \frac{1}{2}; mt_frjob
                   equ; Force remove jobs
52
53
54
55
   56
   ; Here begins the code.
57
   \vert \hspace{0.1cm} \cdot \hspace{0.1cm} \cdot \hspace{0.1cm}58
   ; Stack on entry:
59
   \frac{1}{2}; $06(a7) = Output file channel id.
60
61
   \frac{1}{2} $02(a7) = Source file channel id.
62
    \frac{1}{2} $00(a7) = How many channels? Should be $02.
63
```

```
bra s64 start
                          checkStack65
66
                  dc<sub>1</sub>$00
67
                  dc.w
                          $4afb68
    name
                  dc.w
                          name end-name-2'UTF82OL'
69
                 dc.b70
    name_end
                 equ71
72
    version
                 dc.w
                          vers\_end - version -273
                  dc.b'Version 1.00'
74
                 equvers_end
75
76
77
    bad_parameter
78
                 #err_bp, d0
                                   ; Guess!
         moveq
79
         bra
                  errorExit
                                   ; Die horribly
80
81
82
83
    ; Check the stack on entry. We only require NUMCHAN channels - any
    ; thing other than NUMCHANS will result in a BAD PARAMETER error on
84
    ; exit from EW (but not from EX).
85
86
    checkStack
87
88
         cmpi.w #numchans, (a7) ; Two channels is a must
89
                 bad_parameter
         bne.s\therefore Oops
90
91
92
    ; Initialise a couple of registers that will keep their values all
93
    ; through the rest of the code.
94
    \mathbb{R}^295
    q12utf8
96
                  utf8, a2; Preserved throughout
         lea
                                ; riescribe also Preserved<br>; Timeout, also Preserved
97
         moveq
                 #timeout,d398
                  sourceId(a7), a4; Channel ID for UTF8 input file
         move 1
99
                 destId(a7), a5 ; Channel ID for QL output file
         move.1
100
101
102
    ; The main loop starts here. Read a single byte, check for EOF etc.
103
104
    readLoop
105
                                   ; Read one byte
         bsrreadByte
106
         beq.stestBit7: No errors is good.
107
                                   \therefore All done?
         cmpi.1#err_eof, d0
                                   : Yes.108
         beq
                  allDone
109
         bra
                  errorExit
                                   : Oops!
110
111
    ; Test the top bit here. If it is zero, we are good for most single
112
113
    ; byte characters, otherwise it is potentially multi-byte.
114
    \mathbb{R}^2115
    testBit7
                                   ; Bit 7 set?
116
         btst
                  #7, d1; Multi Byte character if so
117
         bne.s
                  multiBytes
118
119h.
```
28

4.6 A Better Utf82ql

```
120 : In UTF8, the Grave accent (backtick) is a single byte character but
    ; the byte value doesn't correspond to that on the QL. On UTF8 it is
121
122
    ; $60 (96) but on the QL it is $9F (159) so, this is another Sir
123
    \vert; Clive induced exception!
124
125
    testGrave
126
        cmpi.b#utf8Grave, d1
                                  ; Got a grave!
127
        bne.s
                 oneByte
                                  ; Must be a single byte if not a pound.
128
129
    gotGrave
130
        move b
                #qlGrave, d1
                                  ; Write a grave character
131
132
133
    ; The byte read is a valid single byte character so it has the exact
134
    ; same code in the QL's variation of ASCII, just write it out.
135
    \mathbb{R}^+136
    oneByte
137
                 writeByte
                                  ; Write the byte out
        bsr138
        bra.s
                 readLoop
                                  ; And continue.
139
140
141
142
    ; Most of the remaining characters will be two bytes in UTF8 and one
143
    ; byte on the QL. There are a few exceptions though - the Euro and
144
    ; the four arrow keys are three bytes long in UTF8.
145
    \mathbb{R}^2146
    multiBytes
147
                                  ; Copy character code
        move b
                d1, d2; Keep top four bits
148
        andi.b
                 #%11110000,d2
149
        cmpi.b#%11000000,d2
                                  ; Two bytes?
150
        bne.s
                 testThree
                                  ; Yes.
151
152
153
    ; At this point we should have a UTF8 two byte character but we only
154
    ; have the first byte in D1. We need the second byte also, so read it
    ; and check that it is indeed valid.
155
156
157
    twoBytes
158
        move.b
                 d1, d2; Save the leading byte
159
        bsrreadByte
                                  ; Read the second byte
160
        1s1.w#8. d2; Shift first byte upwards
                 d1, d2161
        or b
                                  ; And add the new byte
162
163
    ; Exception checking. UTF8 codes $C2A3 for the UK Pound and $C2A9 for
164
    ; copyright, are not in the table. They are QL codes $60 (96) and $7F
165
    ; (127) and are exceptions to the rule that a QL code less than 128
166
167
    ; always has a one byte code in UTF8 - they are both two bytes.
168
    \mathbb{R}^2169
    testPound
170
        cmpi.w #utf8Pound, d2
                                  ; Got a UK Pound?
171
        bne.s
                 testCopyright
                                  ; No172
    gotPound
173
174
        move b #qlPound, d1
                                  ; QL Pound code
175
        bra s
                 oneByte: Write it out & loop around
```

```
176
177 test Copyright
178 cmpi .w #utf8Copyright, d2 ; Got a copyright?<br>179 bne.s doScan : No
        bne . s doScan ; No
180
181 gotCopyright
182 move b #qlCopyright, d1
183 bra s one Byte ; Write it out & loop around
184
185 ;−−−−−−−−−−−−−−−−−−−−−−−−−−−−−−−−−−−−−−−−−−−−−−−−−−−−−−−−−−−−−−−−−−−−
186 ; Ok, exceptions processed, do the remaining two byte characters.
187 ;−−−−−−−−−−−−−−−−−−−−−−−−−−−−−−−−−−−−−−−−−−−−−−−−−−−−−−−−−−−−−−−−−−−−
188 doScan
189 bsr scan Table ; Is this valid UTF8?
190 bne s invalidUTF8 ; Nope
191
192 validUTF8
193 move b d0, d1 ; Get the character code
194 bsr.s writeByte ; Write it out
195 bra readLoop ; And continue.
196
197 invalidUTF8
198 moveq # err_exp, d0 ; Error in expression
199 bra error Exit ; Bale out.
200
201 ;−−−−−−−−−−−−−−−−−−−−−−−−−−−−−−−−−−−−−−−−−−−−−−−−−−−−−−−−−−−−−−−−−−−−
202 ; We are interested in a few three byte characters, so we check those
203 ; next. These are identified by the top nibble of the first character
204 ; read in being 1110.
205 ;−−−−−−−−−−−−−−−−−−−−−−−−−−−−−−−−−−−−−−−−−−−−−−−−−−−−−−−−−−−−−−−−−−−−
206 test Three
207 cmpi .b #%11100000, d2 ; Three bytes?<br>208 bne s invalid UTF8 ; No.
208 bne . s invalidUTF8
209
210 ;−−−−−−−−−−−−−−−−−−−−−−−−−−−−−−−−−−−−−−−−−−−−−−−−−−−−−−−−−−−−−−−−−−−−
211 ; At this point we should have a UTF8 three byte character but we
212 ; only have the first byte in D1. We need the second byte also, so
213 ; read it and check that it is indeed valid. Then get the third byte.<br>214 : All our three byte characters should have E2 in the first byte.
   \vert; All our three byte characters should have $E2 in the first byte.
215 ;
216 ; The Euro is $E282AC.
217 ; The Arrows are E2869x where 'x' is 0,1,2 or 3.
218 ;−−−−−−−−−−−−−−−−−−−−−−−−−−−−−−−−−−−−−−−−−−−−−−−−−−−−−−−−−−−−−−−−−−−−
219 three Bytes
220 cmpi .b #$e2, d1 ; Valid three byte?<br>221 bne.s invalidUTF8 ; Looks unlikely.
        bne . s invalidUTF8 ; Looks unlikely.
222
223 move b d1, d2 ; Save the first byte
224 bsr.s readByte ; Get the second byte
225 cmpi.b \#$82, d1 ; Euro second byte?
226 beq.s three V alid ; Yes
227 cmpi .b #$86, d1 ; Arrow second byte?
228 bne .s invalidUTF8 ; Sadly, no, error out.
229
230 three Valid
231 l s l w # 8, d 2 ; Shift first byte upwards
```

```
232or.bd1, d2: And add the new byte
233
        hsr.sreadB vte
                                  : Get the third byte
234
        cmpi.w \#\$e282, d2
                                  ; Euro possibly?
235
        bne.s
                 three Arrows
                                  ; No, try arrows
236
237
    ; We have read $e282 so if we get $ac next, we have the euro. If not
238
239
    ; it's an error in the UTF8 characters that the QL understands.
240
241
    threeEuro
242
                                  : Need this for the Euro
        cmpi.b #$ac,d1
243
        bne.s
                 invalidUTF8
                                  : No, error out again.
244
                                  ; QL Euro code
        move b
                #qlEuro, d1
245
                 writeByte
                                  ; Write it out
        bsr.s246
                                  ; And continue.
        bra
                 readLoop
247
248
249
    ; The QL arrows are $BC, $BD, $BE and $BF (left, right, up, down).
250
251
    ; The UTF8, $E2869x where 'x' is 0, 2, 1 or 3 to correspond with the
252
    ; order of the QL arrow codes.
253
254
    three Arrows
255
        cmpi.w #$e286, d2
                                  ; Got a potential arrow code?
256
        bne.sinvalidUTF8
                                  ; Fraid not, error out.
257
                                  ; D1 is now 0-3 for valid arrows
        subi.b #$90, d1
258
        bmi.sinvalidUTF8
                                 ; Oops, it went negative
259
        cmpi.b #3, d1; Highest arrow code
260
        bhi s
                 invalidUTF8
                                 ; Oops, invalid arrow code.
261
        addi.b
                 #$bc, d1
                                  ; Convert to QL arrow code.
                                  ; Write it out
262
        bsr.swriteByte
263
                                  ; And continue.
        bra
                 readLoop
264
265
266
    ; A small but perfectly formed subroutine to send the byte in D1 to
267268
    ; the output QL file.
269; On Entry, A0 = input channel ID and A3 = output channel ID.
270
    ; On exit, D0 = 0, Z set.
    ; On error, never returns.
271
272
    l :-
273
    writeByte
274
        move . 1
                 a5, a0: Get the correct channel ID
275
        moveq
                 \#io_sbyte, d0
                                  : Send one byte
276
        trap
                 #3277
        tst.1d<sub>0</sub>: OK?278
                 errorExit
        bne.s
                                  : Oops!
279
         rts280
281
    | ;-
282; Another perfectly formed subroutine to read one byte into D1
283; from the input UTF8 file.
284
    ; On Entry, A0 = output channel ID and A3 = input channel ID.
285
    ; On exit, error codes in D0, Z set if no error and D1.B = character286
    ; just read.
287
    \mathcal{A}_i
```

```
288 readByte
289 move 1 a4, a0 ; Get the correct channel ID<br>290 move #io fbyte d0 : Fetch one byte
       moveq \# io fbyte, d0 ; Fetch one byte
291 trap #3 ; Do input
292 t s t . l d 0 ; OK?
293 rts
294
295 ;−−−−−−−−−−−−−−−−−−−−−−−−−−−−−−−−−−−−−−−−−−−−−−−−−−−−−−−−−−−−−−−−−−−−
296 ; Scan the UTF8 table looking for the word in D2. If found, we have
297 ; the table offset in D0 and that is then halved to get the index which
298 ; is still $80 below the correct character code – we add to convert.
299 ; Returns with D0 = the character code, or SFFFF to show the end was
300 ; reached and we appear to have an invalid two byte character. A2
301 ; holds the table address. D7 is a working register.
302 ;−−−−−−−−−−−−−−−−−−−−−−−−−−−−−−−−−−−−−−−−−−−−−−−−−−−−−−−−−−−−−−−−−−−−
303 scanTable
304 move 1 a 2, a3 ; Get start of table
305 move w \#59, d0 ; There are 60 entries in the table
306
307 scanLoop
308 cmp.w (a3) + d2 ; Found it yet?
309 beq . s scanDone ; Yes
310 dbf d0, scanLoop ; No, try again
311 rts : Not found, Z not set.
312
313 scanDone
314 move 1 a 3, d0 ; Address in table + 2
315 sub 1 a2, d0 ; Address now the Offset + 2
316 subq.w #2,d0 ; Adjusted to correct offset
317 lsr w #1, d0 ; Conver to index
318 add w #$80, d0 ; Now correct character code
\begin{array}{ccc} 319 \\ 320 \end{array} cmp.w d0, d0 ; Sets Z flag
       r t s
321
322 ;−−−−−−−−−−−−−−−−−−−−−−−−−−−−−−−−−−−−−−−−−−−−−−−−−−−−−−−−−−−−−−−−−−−−
323 ; No errors, exit quietly back to SuperBASIC.
324 ;−−−−−−−−−−−−−−−−−−−−−−−−−−−−−−−−−−−−−−−−−−−−−−−−−−−−−−−−−−−−−−−−−−−−
325 all Done
326 moveq #0,d0
327<br>328
328 ;−−−−−−−−−−−−−−−−−−−−−−−−−−−−−−−−−−−−−−−−−−−−−−−−−−−−−−−−−−−−−−−−−−−−
329 ; We have hit an error so we copy the code to D3 then exit via a
330 ; for cible removal of this job. EXEC W/EW will display the error in
331 ; SuperBASIC, but EXEC/EX will not.
332 ;−−−−−−−−−−−−−−−−−−−−−−−−−−−−−−−−−−−−−−−−−−−−−−−−−−−−−−−−−−−−−−−−−−−−
333 error Exit
334 move . l d0, d3 ; Error code we want to return
335
336 ;−−−−−−−−−−−−−−−−−−−−−−−−−−−−−−−−−−−−−−−−−−−−−−−−−−−−−−−−−−−−−−−−−−−−
337 ; Kill myself when an error was detected, or at EOF.
338 ;−−−−−−−−−−−−−−−−−−−−−−−−−−−−−−−−−−−−−−−−−−−−−−−−−−−−−−−−−−−−−−−−−−−−
339 suicide
340 moveq #mt frjob, d0 ; This job will die soon
341 moved #me, d1
342 trap #1
343
```
![](_page_32_Picture_8.jpeg)

|     | 34   |        | <b>Chapter 4. Feedback on Issue 7</b> |
|-----|------|--------|---------------------------------------|
|     |      |        |                                       |
| 400 | dc.w | \$c2b5 | ; micro $(mu?)$                       |
| 401 | dc.w | \$cf80 | $\therefore$ PI                       |
| 402 | dc.w | \$cf95 | ; o pipe                              |
| 403 | dc.w | \$c2a1 | ; ! upside down                       |
| 404 | dc.w | \$c2bf | ; ? upside down                       |
| 405 | dc.w | \$ffff | : Euro                                |
| 406 | dc.w | \$c2a7 | : Section mark                        |
| 407 | dc.w | \$c2a4 | ; Currency symbol                     |
| 408 | dc.w | \$c2ab | $\frac{1}{2}$ $<<$                    |
| 409 | dc.w | \$c2bb | $\frac{1}{2}$ >>                      |
| 410 | dc.w | \$c2ba | ; Degree                              |
| 411 | dc.w | \$c3b7 | : Divide                              |
| 412 |      |        |                                       |
| 413 | dc.w | \$0000 | : End of table                        |

Listing 4.2: Wolfgang's improved utf82ql Utility

<span id="page-34-0"></span>![](_page_34_Picture_0.jpeg)

Many years ago, I needed a routine to reverse the bits in a register so that bit 0 ended up in bit 31, bit 31 was in bit 0 and so on. I think I asked on the QL Mailing List and the responses I received were pretty similar to the method I knew about - shifting bits right from the input register through the Carry Flag and shifting left into another register. It worked fine but I always thought that there would be a *better* solution. I never found one.

The other day, while doing some embedded (aka Arduino) fiddling, I found a piece of code to reverse the order of bits in an 8 bit register, which is what the Arduino's ATmega328P microcontroller has. I had a look at the code and decided that I could adapt it to reverse all 32 bits on a QL register. This is what I came up with.

Bear in mind that in order to reverse 32 bits through the Carry Flag you only need three registers the source, the destination and a counter for the 32 shifts for each register. That takes a total of 64 one bit shifts to reverse all the bits.

# <span id="page-34-1"></span>5.1 Reversing 2 Bits

Might as well start easy. If we start with the value 10 in our two bit register, we can reverse the value to 01 as follows:

- AND 10 *with 10;*
- Shift the result *right* by one bit;
- AND 10 with 01;
- Shift the result *left* by 1 bit;
- OR the results of the two AND operations.

So much for the theory, let's see if it works:

10 AND with  $10 = 10$ .  $10 \gg 1 = 01$ .

10 AND with  $01 = 00$ .  $00 \leq 1 = 00$ .  $10 \text{ OR } 00 = 10.$ 

Easy? We started with 10 and finished with 01, job done, we reversed the two bits. So far so good, lets up things a bit and see what happens with 4 bits.

Note: You can, if you wish, shift first then AND, it still works.

#### <span id="page-35-0"></span>5.2 Reversing 4 Bits

To reverse 4 bits, we would do something similar. If we start with the value 1101, then all we have to do is:

- AND 1101 with 1100;
- Shift the result *right* by two bits;
- AND 1101 with 0011;
- Shift the result *left* by two bits;
- OR the two results of the AND operations.

Again, let's see if it works:

```
1101 AND 1100 = 1100.
1100 \Rightarrow 2 = 0011.
1101 AND 0011 = 0001.
0001 \leq 2 = 0100.
0011 OR 0100 = 0111.
```
Oops! That's not quite right. All we have really done, and indeed, in the first two bit example, is *swap* the top two bits with the bottom two bits, we have not *reversed* them. We need to now swap the two pairs of two bit values in the above result, 0111. Let's continue.

We are currently have 0111 as our intermediate result. This is 2 two bit values, 01 and 11. We know that swapping the 2 bits in a two bit value reverses them. Can we now reverse the pair of two bit values *at the same time*?

```
0111 AND 1010 = 0010.
0010 \gg 1 = 0001.
0111 AND 0101 = 0101.
0101 \leq 1 = 1010.0001 OR 1010 = 1011.
```
So, we started with 1101, swapped the two pairs of two bit values over, then reversed both bits in each pair to receive the result 1011 which is a complete bit reversal of the original 4 bits.

#### 5.3 Reversing 8 Bit values

<span id="page-36-0"></span>In theory then, we should be able to start with 8 bits, swap the two pairs of 4 bits over, then swap the 4 pairs of two bit values over, then reverse the bits in those 4 two bit values.

To swap the 4 bit values we follow the same principle as above:

- AND the value with 11110000;
- Shift the result *right* by 4 bits:
- AND the value with 00001111:
- Shift the result *left* by four bits;
- OR the two results of the AND operations;
- Then carry out the steps for a 4 bit swap but do two at a time;
- Swap/reverse the bits in each of the resulting two bit values.

Does it work? Lets try with \$C9 or 11001001:

```
11001001 AND 11110000 = 11000000.
11000000 \gg 4 = 00001100.11001001 AND 00001111 = 00001001.
00001001 \leq 4 = 10010000.
00001100 \t\t \nOR \t\t 10010000 = 10011100.
```
That's the 2 four bit values exchanged, but not yet reversed. We continue with the process to swap the 2 two bit values in each of the 4 bit values:

```
10011100 AND 11001100 = 10001100.
10001100 \gg 2 = 00100011.10011100 AND 00110011 = 00010000.
00010000 \leq 2 = 01000000.
00100011 OR 01000000 = 01100011.
```
Now we simply reverse the bits in each of the 4 two bit values:

```
01100011 AND 10101010 = 00100010.
00100010 \gg 1 = 00010001.
01100011 AND 01010101 = 01000001.
01000001 \leq 1 = 10000010.
00010001 \t\t \nOR \t10000010 = 10010011.
```
<span id="page-36-1"></span>And that's working correctly too, 11001001 has been bit reversed to become 10010011.

#### 5.4 Reversing 16 Bit Values

With a 16 bit value, we would:

- Swap the pair of 8 bit values around;
- Swap the 4 four bit values around;
- Swap the 8 two bit values;
- Reverse the 8 two bit values.

Do you see a pattern developing? To swap the two n/2 bit values in an 'n' bit value:

- AND the value with a mask of n/2 ones and n/2 zeros;
- Shift the value *right* by n/2 bits;
- AND the value with a mask of  $n/2$  zeros and  $n/2$  ones;
- Shift the value *left* by n/2 bits;
- OR the two results to obtain a new value where the two n/2 bit values have been swapped.

This works all the way down until the final processing of two bit values and swapping those over actually reverses the bit in the pairs of bits, giving the final result.

#### <span id="page-37-0"></span>5.5 Reversing 32 Bit Values

You should be able to work out the bit shifts and masks required to swap around the two 16 bit values in a 32 bit value? If you said "Yes, use the SWAP instruction" you would be correct - there is no need to do the *mask and shift dance* to swap them over, we already have a single instruction to do exactly that!

It's time for some code. Listing [5.1](#page-37-1) is the comments at the head of the file which explains how to call the demo code from SuperBASIC or Assembly, and how to extract the result.

```
1 ; A small function to reverse the bits in a long word.
2 ; So, 1111 1111 0000 0000 1100 1100 1010 1010 will become
3 ; 0101 0101 0011 0011 0000 0000 1111 1111
\frac{4}{5}; Norman Dunbar
6 ; June 25 2020.
78 ; Call this code from SuperBASIC as follows:
\mathbf Q10 ; CALL address, value
11 ; PRINT bin $ (PEEK_L(address + 2), 32)
12 ;
13 : Where 'address' is the address of the label 'entry'.
14
15 ; To use the code in Assembly:
16 ;
17 : Call 'reverse32Bits' with DO.L as the value to reverse.
18 ; The code exits with the reversed bits in D0.L.
19 ;
```
Listing 5.1: Reverse32\_asm - Header Comments.

Listing [5.2](#page-37-2) is the SuperBASIC code entry point. The code should be CALLed and passed a single value to be bit reversed.

```
20 entry
21 bra.s start
22
23 saveD0
24 dc. 1
```
![](_page_38_Picture_536.jpeg)

Listing 5.2: Reverse32\_asm - SuperBASIC Entry Point.

As you cannot pass a value to register D0 from SuperBASIC, the value in D1.L is copied into D0.L and the bit reversal code in Listing [5.3](#page-38-0) is called to reverse the bits. The result is extracted from D0.L and stored in the long word at label saveD0 from where it can be PEEK\_L'd by SuperBASIC to retrieve the reversed bit value.

The code for the actual bit reversal is shown in Listing [5.3.](#page-38-0) This routine starts by saving all the working registers and testing D0 for zero. Zero is already "reversed" so we bale out early if this special case is detected.

If we intend to carry on, the table of mask values is assigned to A0 and we start by swapping over the two 16 bit values in the 32 bit register. That's the simple bit out of the way. The masks we have in the table are those we will use to swap over 16 bit values, then 8, then 4 and finally the 16 pairs of two bit values.

<span id="page-38-0"></span>Register D4 holds the number of shifts we need to do at each step in the process.

```
33 reverse 32 Bits
34 movem . l d1−d4/a0, –(a7) ; Save the workers
35 tst.1 d0 : Zero?
36 beg s reverseDone ; Yes, done
37 lea maskTable, a0 ; Mask table
38 swap d0 ; The easy 16 bits are swapped ...
39 moveq #8, d4 ; Shift counter
40
41 reverseLoop
42 move 1 (a0) +, d1 ; Get first/next mask
43 beq.s reverseDone ; Finished
44 move . l d1, d2 ; Copy mask
45 not 1 d2 ; Invert mask copy
46 move 1 d0, d3 ; Copy value
47 and 1 d1, d0 ; Mask
48 and 1 d2, d3 ; Inverted mask
49 lsr.1 d4, d0 ; Shift top down
50 ls1.1 d4, d3 ; Shift bottom up
51 or 1 d3, d0 ; Combine the bits
52 lsr.b #1, d4 ; Reduce shift count
53 bra.s reverseLoop ; And again
54
55 reverseDone
56 movem .1 (a7) + d1-d4/a0; Restore workers
57 rts
58
59 maskTable
60 dc . l $FF00FF00 ; 1111111100000000 1111111100000000
61 dc . l $F0F0F0F0 ; 1111000011110000 1111000011110000
62 dc .1 $CCCCCCCC ; 1100110011001100 1100110011001100
```
#### 40 Chapter 5. Reversing Bits

63 dc .1 \$AAAAAAAA ; 1010101010101010 1010101010101010  $64$  dc . 1 0

Listing 5.3: Reverse32\_asm - Reverse32Bits Routine.

The code at reverseLoop does all the hard work. On entry A0.L points at the first mask we need, so that is loaded into D1.L and copied immediately to register D2.L where the bits are inverted to give the second mask we need. The maskTable only stores one of each pair of mask values. If the mask value is zero, we are done and we exit the loop.

The value to be reversed is copied into D3.L and D0.L is AND.L'd with the mask in D1.L. That gives the first result, prior to the shifts. D3.L is AND.L'd with the inverted mask in D2.L which gives the second result, prior to the shifts.

Both registers are then shifted in the appropriate direction by the number of bits in D4.B before the value in D3.L is OR.L'd into D0.L. All that remains is to divide the shift count in D4.B by two before we jump back into the top of the loop.

When we are all done reversing the bits in D0.L, we restore the working registers and return to the caller with the reversed bits in register D0.L.

The table at maskTable holds 4 masks which are used when swapping over the two n/2 bit values in an n bit value. As you can see only the mask for the first AND.L instruction is stored. This is because the mask used in the second AND.L instruction is the inverted value, and the NOT.L instruction will give us that mask.

<span id="page-40-0"></span>![](_page_40_Picture_0.jpeg)

Some more messing about with a bit of code I'm writing for my Arduino required a given number to be adjusted to the next power of two, unless that number was already a power of two. So, the value 6 is not a power of two and would result in a new value of 8, while 4 is already a power of two and thus, would not be changed.

I managed to get this task accomplished – it was for a circular buffer which can be set up at any size, but the size must be a power of two, and fit into 8 bits, unsigned – in case you were wondering!

As I'm a bit short on ideas for stuff to write about for this eComic, I wondered how easy it would be to convert a few hundred bytes of C++ code into Assembly Language? With a 68020 processor, or QPC2, and George's GWASS assembler, it was rather simple, and took far less bytes than on my Arduino! It was a little more difficult with a 68008 and GWASL though.

# <span id="page-40-1"></span>6.1 The Algorithm

The way to determine the next power of 2 value for a number is reasonably simple, but there's a catch, a number might already be a power of 2. This is "easy" to determine as there will be a single set bit in the number, so we could count the set bits to determine if the number is already a power, and return it if so. Too difficult!

- Subtract 1 from the number;
- Find the most significant set bit;
- Work out a value for a number with just that bit set;
- <span id="page-40-2"></span>• Return double the number.

#### 6.1.1 How it Works

Ok, we know what to do, how does it work? And why subtract 1 at the start? Let us assume 8 bit values, for simplicity, and to stop me typing 32 ones or zeros across the page!

If we take an example of the value 65, this has the binary value 0100 0001. The highest set bit is bit 6 for a value of 64. But as there are other bits set in the number, 65 is obviously greater than 64. The next power of 2 greater than 65 is 128. Even though we didn't do the required subtraction, we would correctly return 2 ∗ 64, or 128.

If, on the other foot, the value we started with was 64, it has a binary value of 0100 0000. Returning 2 ∗ 64 would be 128, again, but this would be incorrect as 64 is already a power of 2, so the correct answer should be 64.

So, adding in the subtraction this time, we start with  $64 - 01000000 -$  and subtract 1 to give 63, or 0011 1111. The highest bit set here is bit 5, for a value of 32. Returning  $2 \times 32$  is indeed 64. But does that work with a higher value?

Taking 65 again, we still have a binary value of 0100 0001. When we subtract 1 we get 64 – 0100 0000 – returning 2 ∗ 64 does indeed still give the correct result of 128.

The algorithm works. Ok, what about zero? Does that end case work?

Subtracting 1 from zero gives -1, or 1111 1111. The most significant bit set is bit 7 or 128. Returning 2 ∗ 128 would be 256, which has the lower 8 bits clear, or zero. The closest 8 bit power of 2 to zero is actually zero. This is incorrect as the closest power of 2 to zero is  $2^0$  or 1. Hmmm.

In my C++ code, I tested for this corner case, and simply returned zero. However, in the code in Listing [6.1,](#page-41-1) it actually doesn't need a corner case check as passing zero does correctly result in 1 being returned. Spooky!

#### <span id="page-41-0"></span>6.2 Easy Version for 68020

<span id="page-41-1"></span>The code in Listing [6.1](#page-41-1) is the entire routine. It is a massive 38 bytes long.

```
1 ; This code finds the value of the "Next Power of Two" for any
2 ; given number.
3 ;
4 ; Call here with one (long) parameter.
5 ; PRINT PEEK_L(start + 2) for the result.
6
7 start bra.s doit
8 result ds.1 1
9
10 doit lea result, a1 ; Result address
11 move 1 d1, d0 ; Passed parameter
12 subq.1 #1, d0 ; D0 might be a power of 2
13 b b f f f o d0 \{0:32\}, d1 ; Find first 1 bit
14
15 ; If we find a set bit, D1 has the "offset". Bit 31 = offset 0,
16 ; bit 30 = offset 1 and so on. The bits are numbered from the
17 ; MSB which is not the normal manner. To convert, subtract the
18 ; offset from 31 to get the required bit number.
19
20 neg . l d1 ; D1 = -D121 add 1 \#31, d1 ; Same as subtracting!
22 addq . l #1, d1 ; Just because!
23 moveq #0, d2 ; For the result
24 bset d1, d2 ; Set the result bit.
25 move 1 \, d2, (a1) ; Save the result
26
```
![](_page_42_Picture_253.jpeg)

Listing 6.1: MC60020 - Power2\_asm

The value we pass in will end up in register D1. For some reason, I copy that into D0 (I forget why I did that!) but I could have saved a couple of bytes here and there by leaving it alone! Silly me.

Anyway, the next step is to subtract 1 from D0 and then look for the most significant set bit. On the  $68020$  we have the ability to use bit fields, so that's what the BFFF0 D0 $\{0:32\}$ , D1 instruction does, it stands for *Bit Fields Find First One*. It looks in D0, starting at *offset* 0 for 32 bits, for the first set 1 bit. If there are no set bits, the Z flag will be set, and D1 will take on the bit field width, or 32, as it's value.

If there is a set bit, its *offset* will be placed in D1, however, the offset is not the actual bit number. The offset, as the comments indicate, is counted from bit 31 down towards bit 0. Normally we count bits from the least significant end but not in a bit field, they count from the most significant end. Confusing or what. We can easily convert an offset into a bit number simply by subtracting it from 31.

We subtract D1 from 31 in the roundabout way of negating D1 and adding 31 to it as  $-D1+31 =$ 31−*D*1.

#### <span id="page-42-0"></span>6.3 Hard Version for 68008

That was the easy case, when using the 68020 processor's useful BFFFO instruction, what about the original QL's 68008 processor - it doesn't have this instruction?

Ok, going back to the examples above with  $64 - a$  power of 2 already – first. If we AND a value with the value minus 1, and keep going until we get a zero answer, we have detected the leftmost set bit. For example:

• Value  $=$  ??

- Value = Value 1 (in case it's already a power of 2)
- Repeat loop
- If (value and (value 1)) = 0, return value  $*$  2
- Else value = (value  $\&$  (value 1))
- End repeat loop

For the initial value of 64, 0100 0000, we have:

 $\sqrt{\text{AND}} = 0000 \cdot 0000 = 0.$ 

As 32 was the current value when we got zero, we return 64, which is the next power of two to 64. Return  $2 * 32 = 64$ .

If you look at the binary values above, you will see that we delete one of the lower significant 1s each time we AND with (*value*−1). When only a single 1 bit remains, the highest, we are done.

Continuing with the above examples, let's now do 65.

```
65 - 1 = 6464 = 0100 0000
63 = 0011 1111
AND = 0000 0000 = 0.
```
As before, the current value was 64 when we got a zero from the AND operation, so we exit and return the result of 128. That was quick!

Looking good, what about 1?

 $1 - 1 = 0$  $0 = 0000 0000$ −1 = 1111 1111  $AND = 0000 0000 = 0.$ 

In this example, the value when we hit zero was zero, so returning 2 ∗ 0 is *not* the correct answer!

It appears that 1 is a special case which the code in Listing [6.2](#page-43-0) must check for at the start. This code assembles to a massive 44 bytes – slightly larger than the 68020 code in Listing [6.1.](#page-41-1)

```
1 ; This code finds the value of the "Next Power of Two" for any
2 ; given number. The first few results are:
3 ;
4 ; Call here with one (long) parameter.
5 ; PRINT PEEK_L(start + 2) for the result.
6
7 start bra.s doit
8 result ds. l 1
9
10 doit lea result, al ; Result address
11
12 ; Special case. If D1 is 1, we expect 2 as the result. But
13 ; we actually get 0. This is because ANDing D0 with 1-1 = 0.
14
15 move . 1 d1, d0 ; Passed parameter
16 cmpi . 1 # 1, d0 ; Was it 1?
17 beg . s done ; Yes, return result (2)
18
19 setup
20 subq.1 #1, d0 ; D0 might be a power of 2
21 move 1 \text{ d}0 \text{, } d2 ; TEMP is D2
22
23 loop move 1 d0, d1 ; D1 = D0
```

| 24 | $subq.1$ #1,d1               | ; $D1 = (D0 - 1)$            |
|----|------------------------------|------------------------------|
| 25 | and $.1$ d $1$ , d $2$       | ; TEMP = $D0 & (D0 - 1)$     |
| 26 | beq.s done                   | ; Zero = no more set bits.   |
| 27 | move $1 \, d2 \, d0$         | $\div$ D <sub>0</sub> = TEMP |
| 28 | $bne.s.$ loop                | ; Not done yet.              |
| 29 |                              |                              |
| 30 | done                         |                              |
| 31 | $1s1.1 \#1,d0$               | ; $D0 = 2 * D0$              |
| 32 | move $1 \text{ d}0$ , $(a1)$ | Save the result              |
| 33 | $clr.1$ d $0$                |                              |
| 34 | rts.                         |                              |

Listing 6.2: MC68008 - Power2\_asm

In the code, the comments show the algorithm in use for any non-special values – basically, anything that isn't  $1$  – and uses D2 as the TEMP register, D0 is Value and D1 is Value - 1.

D0 is loaded from D1 and has 1 subtracted in case it is already a power of 2. It is then copied into D2 ready for the main loop. In the loop, D0 is again copied, this time over to D1, and has 1 subtracted. This is ANDed with D2 and if the result is zero, we exit the loop and return whatever is in D0 \* 2.

If the result is not yet zero, we copy D2 into D0 as the new value, and try again from the top of the loop. Eventually, we will get a zero result and will bale out with a value to return.

If the value passed was 1, then we copy that into D0 as normal, and test for the special case. If we find it, we skip over the main processing and return  $1 \times 2$ , which is the correct result.

#### Make a Procedure?

It shouldn't be too hard to convert one of the two listings above into a working SuperBASIC function:

- Fetch one parameter as a long integer into D1;
- Call the code to do the working out, but grab D0 at the end as opposed to storing it;
- Allocate 2 extra bytes of maths stack for the result there's 4 on there already;
- Convert D0.L to a float and save on the maths stack;
- Set D<sub>3</sub> for a float:
- Clear D0:
- Done.

<span id="page-46-0"></span>![](_page_46_Picture_0.jpeg)

Ever needed some randomisation in your assembly code? No, neither have I until recently when I suddenly had a need to generate random numbers from 1 to 6 inclusive. How is this possible, given that there are no apparent vectors or traps to grab hold of a random number?

I could have cheated and had a look through my copies of 68000 coding books – but that would have been in breach of copyright, probably, and best avoided. So I did the next best thing, I stole some code from the SMSQ sources!

Almost nothing in the following is my own work, I have stolen it, and only slightly modified it to suit what I needed it for. It does work though, I'm happily generating numbers from 1 to 6 inclusive, and no, it is not a dice (die) that I'm emulating even if the same numbers are involved!

# <span id="page-46-1"></span>7.1 Random Seed

The code I was working on is to be used in a job, so I have a storage location for my random seed which is an offset from the A6 register. The following code takes that into consideration.

```
1 ; In job code, this is an offset from the A6 register.
2
3 myRandSeed equ 0
4
5 ; The job code starts here
\begin{array}{ccc} 6 & \text{start} \\ 7 & \text{dr.1} \\ 0 & \text{dr.1} \end{array} myCode
                 dc.1 0
8 dc .w $4afb9
10 fname
11 dc .w fname_e−fname−2
12 dc . b "My Job's Name"
13
14 fname_e
```

```
15 equ
16
17 myCode
18 adda 1 a4, a6 ; A6 points to our data
19 clr.1 d1 ; Randomise the date
20 bsr randomise ; Do it
21 . . . ; Do s t u f f
22 bsr rnd ; Generate a word 1 to 6
23 inclusive
24 ... \hspace{20mm} : Do more stuff
```
Listing 7.1: The random seed

The purpose of the job code is not relevant here, it will become apparent, I hope, when I get it finished – either in this edition or a future one. Coming soon<sup>[1](#page-47-2)</sup> and all that!

I could have used the system random seed for my own numbers, but I thought about it and didn't want to mess up any other programs that could be running but which depend on a certain set of random numbers based on a starting random seed. Unlikely, perhaps, but I decided to avoid the problem.

#### <span id="page-47-0"></span>7.2 Randomisation

Now that we have the seed variable, we will need a manner of initialising it with a new value. SuperBASIC does this by taking the clock's value in seconds if we don't supply a value ourselves, so that's good enough for me too. You will note from the comments that this code is stolen and only amended in a minor manner for my own needs.

```
24 ;−−−−−−−−−−−−−−−−−−−−−−−−−−−−−−−−−−−−−−−−−−−−−−−−−−−−−−−−−−−−
25 ; This is effectively ramdomise (date). The code is exactly as
26 ; per the SB asic RANDOMISE function. I stole the code!
27 ; (sbsext/ext/rnd.asm)
28 ;
29 ; Enter with D1.L = 0 to randomise (date) or with D1.L = some
30 ; specified value to randomise (D1).
31 ;
32 ; Preserves all registers.
33 ;−−−−−−−−−−−−−−−−−−−−−−−−−−−−−−−−−−−−−−−−−−−−−−−−−−−−−−−−−−−−
34 randomise
35 movem . l d0−d2/a0, -(a7) ; Save workers
36 tst. l d1 ; D1 passed with a value?
37 bne s randomise_d1 ; Yes, skip the date
38 moveq # mt r cl ck, d0 ; Read clock into D1
39 trap #1 ; No errors, no need to
40 ; call do Trap 1.
41
42 randomise d143 move . l d1, d2 ; Copy HHHH LLLL
44 swap d1 ; LLLL HHHH
45 add 1 d2 , d1 ; LLLL = HHHH
46 move . l d1, myRandSeed (a6) ; Save random seed
47 movem . l (a7) +, d0-d2/a0 ; restore workers
```
<span id="page-47-2"></span><sup>1</sup>Given my record, for certain values of "soon"!

#### 48 rts

Listing 7.2: Randomise function

The code should call the randomise entry point either with D1.L holding zero, or the required starting value for our seed. If we passed zero in D1, then the current date, in seconds, is read from the system and used as a starting point.

Arriving a label randomise d1, we have a non-zero value in D1.L and can use it to randomise the system. The value is copied into D2.L for safety, then D1 is swapped over to put the low word into the high word and vice versa. If we started with D1.L holding \$12345678 we end up with \$56781234. This value is then added to the original seed value in D2.L to give, in this example, \$68AC68AC.

Whenever randomise is called, we end up with a new random seed which has the high and low words identical. However, as soon as we begin using the seed, that changes. Read on.

#### <span id="page-48-0"></span>7.3 Random Generation

Before we continue, can I just point out that I am by no means a mathematician and while I can look at what the code is doing, I have no idea what formula it is using to do it!

The first problem is to generate a random number from the random seed and to update the seed. We need to do this to avoid generating the same value over and over again!

<span id="page-48-1"></span>

| 49 |                                                             |                      |  |  |  |  |
|----|-------------------------------------------------------------|----------------------|--|--|--|--|
| 50 | ; This is effectively RND(1 TO 6). The code does exactly as |                      |  |  |  |  |
| 51 | ; per the SuperBASIC RND() function. I stole the code!      |                      |  |  |  |  |
| 52 | $;$ (sbsext/ext/rnd.asm)                                    |                      |  |  |  |  |
| 53 | ÷                                                           |                      |  |  |  |  |
| 54 | ; $DI = Bottom$ of range = 1.                               |                      |  |  |  |  |
| 55 | ; $D2 = Top of range + 1 = 7$ .                             |                      |  |  |  |  |
| 56 |                                                             |                      |  |  |  |  |
| 57 | ; Returns D1.W as RND(1 to 6) and obviously trashes D1.     |                      |  |  |  |  |
| 58 |                                                             |                      |  |  |  |  |
| 59 | rnd                                                         |                      |  |  |  |  |
| 60 | movem $.1 \frac{d0}{d2}$ / d <sup>2</sup> , –(a7)           | ; Save workers       |  |  |  |  |
| 61 | move. 1 $myRandSeed(a6)$ , d0                               | : Get seed value     |  |  |  |  |
| 62 | d0, d4<br>move.w                                            | ; Copy low word LLLL |  |  |  |  |
| 63 | d0<br>swap                                                  | LLLL HHHH            |  |  |  |  |
| 64 | $#$ \$c $12d$ , d $0$<br>mulu                               | $HHHH * 49453$       |  |  |  |  |
| 65 | #\$712d, d4<br>mulu                                         | ; LLLL * 28973       |  |  |  |  |
| 66 | d0<br>swap                                                  | <b>HHHH LLLL</b>     |  |  |  |  |
| 67 | clr.w<br>d0                                                 | <b>HHHH 0000</b>     |  |  |  |  |
| 68 | $add.1$ $d0, d4$                                            | I have no idea!!!    |  |  |  |  |
| 69 | $addq.1$ #1, $d4$                                           | : New seed           |  |  |  |  |
| 70 | move. $1 \quad d4$ , myRandSeed (a6)                        | : Save seed          |  |  |  |  |
|    |                                                             |                      |  |  |  |  |

Listing 7.3: Rnd 1 to 6 function - Part 1

After saving the registers we will be working with, except D1 which we use to return the random number later, we grab hold of the random seed and start messing about with it to generate a new seed.

The high word of the seed, in D0, is multiplied by 49,453 and the low word, in D4, by 28,973 neither of which are prime. Both are divisible by 7 if you don't fancy working it out! The resulting long word is D0 is swapped and added to D4 before D4 is incremented. This is our new random seed and is saved accordingly ready for the next call to the rnd routine.

If you want to work through an example:

The original seed, \$68AC68AC, is copied to D0 and D4. After swapping D0, which has no real effect on the first call after a call to randomise, we end up with  $D0.L = $68AC68AC$  and  $D4.L =$ \$xxxx68AC. We are going to multiply so the high word of D4 is of no interest.

After the two multiplications, we now have  $D0.L = $68AC * $C12D = $4EFC123C$  and  $D4.L =$  $$68AC * $712D = $2E46523C$ .

Swapping D0 and clearing the low word gives \$123C0000 which we then add to D4 to get \$4082523C which is then incremented to \$4082523D and used as the next random seed.

After all that, we are now, *finally*, ready to generate the random integer between 1 and 6 that we want.

The code below is designed<sup>[2](#page-49-2)</sup> to only generate a random number between 1 and 6, inclusive, and these two values are hard coded into registers D1 and D2. Should you wish to generalise the following code to pass your own ranges, it should be quite simple.

```
71 rndOneToSix
72 moveq #1,d1 ; Bottom of range
73 moveq \#6+1, d2 ; Top of range + 1
74 sub \cdot w d1, d2 ; Size of range
```
Listing 7.4: Rnd 1 to 6 function - Part 2

First we work out the range of values that we need. This is  $(D2+1) - D1$  which in this case, always works out as  $(6+1)-1$  giving a range of 6. At this point we have a random

<span id="page-49-1"></span>long integer in D4 and a range in D2.

![](_page_49_Picture_427.jpeg)

Listing 7.5: Rnd 1 to 6 function - Part 3

Now, for some unknown reason, we swap D4, our new random number and seed, and multiply the previous high word by the range of values we are looking for, and swap it back again. After this, we add the bottom value of the range to the low word of D4 and this is our value between 1 and 6. We then restore the working registers and return the value in D1.W.

Continuing the worked example from previously, D4 starts off as \$2E46523D and we multiply the high word, \$2E46, by the range, 6, to get \$000115A4. After swapping D4 back to get \$15A40001, we add on the base of the range, 1, to get our actual random number, \$0002 in this case.

Any mathematicians out there fancy writing up an explanation of *exactly* what the hell is going on there?

Update 16 January 2021: Thanks to Marcel Kilgus, it appears that the code in the rnd routine where we have this:

<span id="page-49-2"></span><sup>2</sup>For certain values of "designed"!

<span id="page-50-0"></span>

| 49 | rnd      |                       |                  |
|----|----------|-----------------------|------------------|
| 50 | $\cdots$ |                       |                  |
| 51 | mulu     | $#$ \$c $12d$ , d $0$ | $; HHHH * 49453$ |
| 52 | mulu     | #\$712d, d4           | ; LLLL $* 28973$ |
| 53 | $\cdots$ |                       |                  |
| 54 | clr.w    | d0                    | $\div$ HHHH 0000 |
| 55 | $\cdots$ |                       |                  |

Listing 7.6: Rnd 1 to 6 function - Part 1

could possibly be a typo! He believes that the code should be calculating a 32 bit by 16 bit multiplication – the expression:

 $myRandSeed = myRandSeed * $712D + 1$ 

However, it seems to be this instead:

*myRandSeed* = *myRandSeed* ∗ \$712*D*+ ((*myRandSeed*&\$*F*0000) ∗ \$5000) +1

Why? Perhaps a typo, perhaps to make it more random. Nobody knows! Thanks Marcel.

<span id="page-52-0"></span>![](_page_52_Picture_0.jpeg)

The front cover image on this ePeriodical is taken from the book *Kunstformen der Natur* by German biologist Ernst Haeckel. The book was published between 1899 and 1904. The image used is of various *Polycystines* which are a specific kind of micro-fossil.

I have also cropped the image for use on each chapter heading page.

You can read about Polycystines on [Wikipedia](https://en.wikipedia.org/wiki/Polycystine) and there is a brief overview of the above book, also on [Wikipedia,](https://en.wikipedia.org/wiki/Kunstformen_der_Natur) which shows a number of other images taken from the book. (Some of which I considered before choosing the current one!)

Polycystines have absolutely nothing to do with the QL or computing in general - in fact, I suspect they died out before electricity was invented - but I liked the image, and decided that it would make a good cover for the book and a decent enough chapter heading image too.

Not that I am suggesting, *in any way whatsoever*, that we QL fans are ancient.